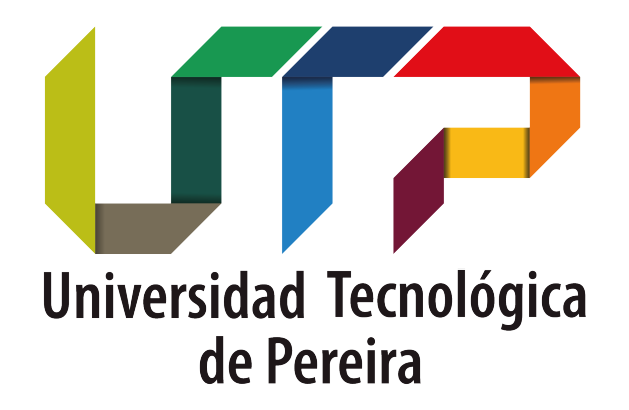

FACULTAD DE CIENCIAS BÁSICAS FACULTAD DE INGENIERÍAS

TESIS DE PREGRADO:

# IDENTIFICACIÓN DE MOVIMIENTO PARA ENANAS MARRONES EN IMAGENES WISE ´

Elizabeth Grajales M. Miguel A. Parra P.

PEREIRA, Julio 2020

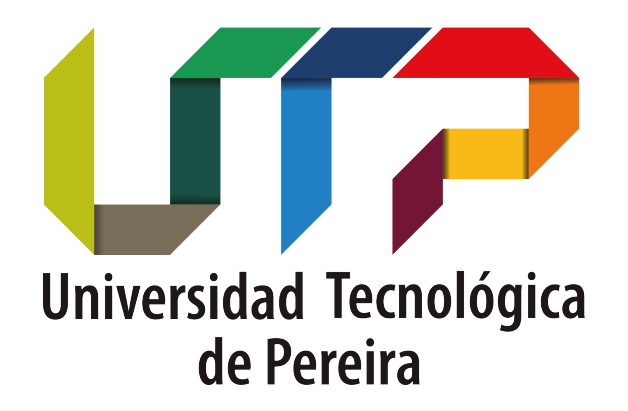

FACULTAD DE CIENCIAS BÁSICAS FACULTAD DE INGENIERÍAS

TESIS DE PREGRADO:

# IDENTIFICACIÓN DE MOVIMIENTO PARA ENANAS MARRONES EN IMAGENES WISE ´

Tesis presentada por Elizabeth Grajales M. y Miguel A. Parra P. para optar el título de Licenciada en Matemáticas y Física e Ingeniero de Sistemas y Computación de la Universidad Tecnológica de Pereira

> Dirigida por: MSc. Edwin Andrés Quintero Salazar

> > PEREIRA, Julio 2020

# Dedicatoria

Dedicada a mi padre, quien me apoyó durante toda mi carrera universitaria y nunca dudó de mi conocimiento. También a mi madre que estuvo a mi lado apoyándome y levantándome en cada tropiezo durante mi formación académica.

-Elizabeth Grajales M.

A la persona que apoyó mis objetivos en la vida, a mi madre; a mi hermana quien es el centro de mis consultas y a mi director de tesis porque gracias a él retomé el camino en esta ciencia tan importante llamada Astronomía.

 $-Miquel$   $\acute{A}$ . Parra P.

# Agradecimientos

Agradecemos especialmente al Grupo de Investigación en Astroingeniería Alfa Orión, y a todo el Grupo de Astronomía Orión en general quienes, con su acompañamiento y dedicación incentivaron y motivaron nuestro acercamiento a la astronomía. También a nuestro director de tesis Edwin Andrés Quintero quien nos guió y apoyó enormemente en el desarrollo de este proyecto de investigación.

# ´ Indice general

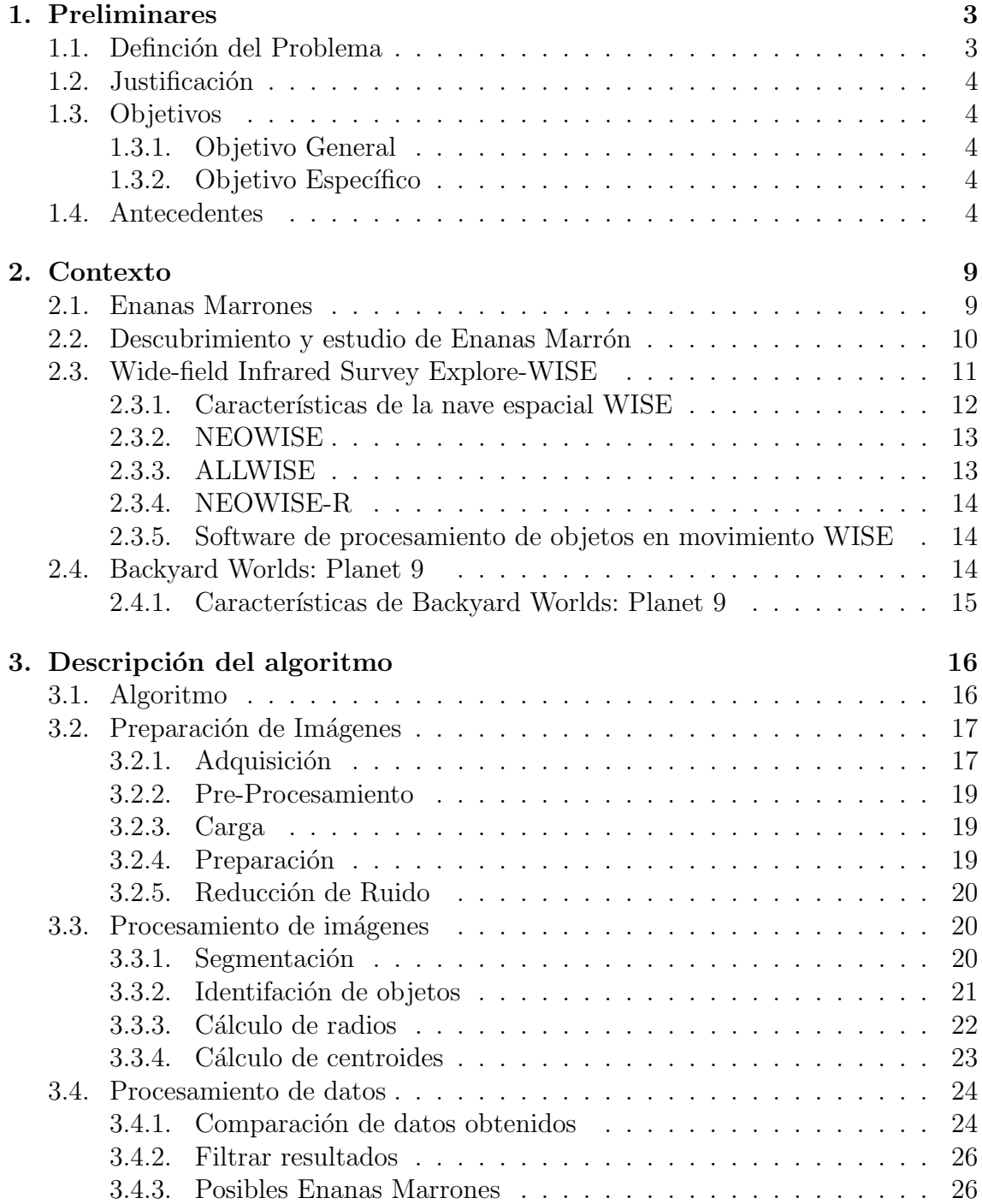

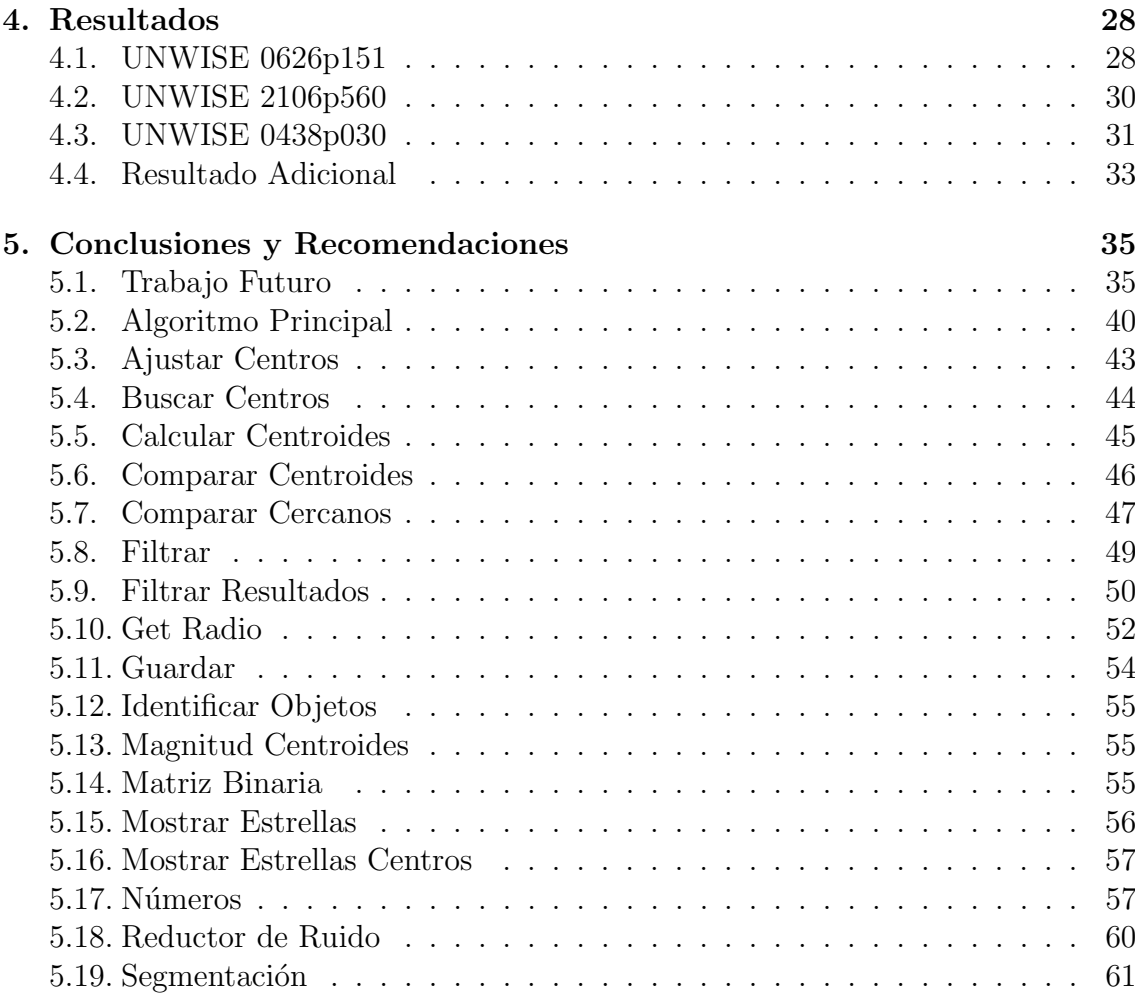

# Lista de Tablas

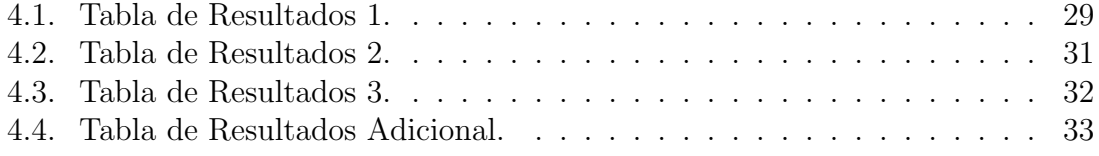

# ´ Indice de figuras

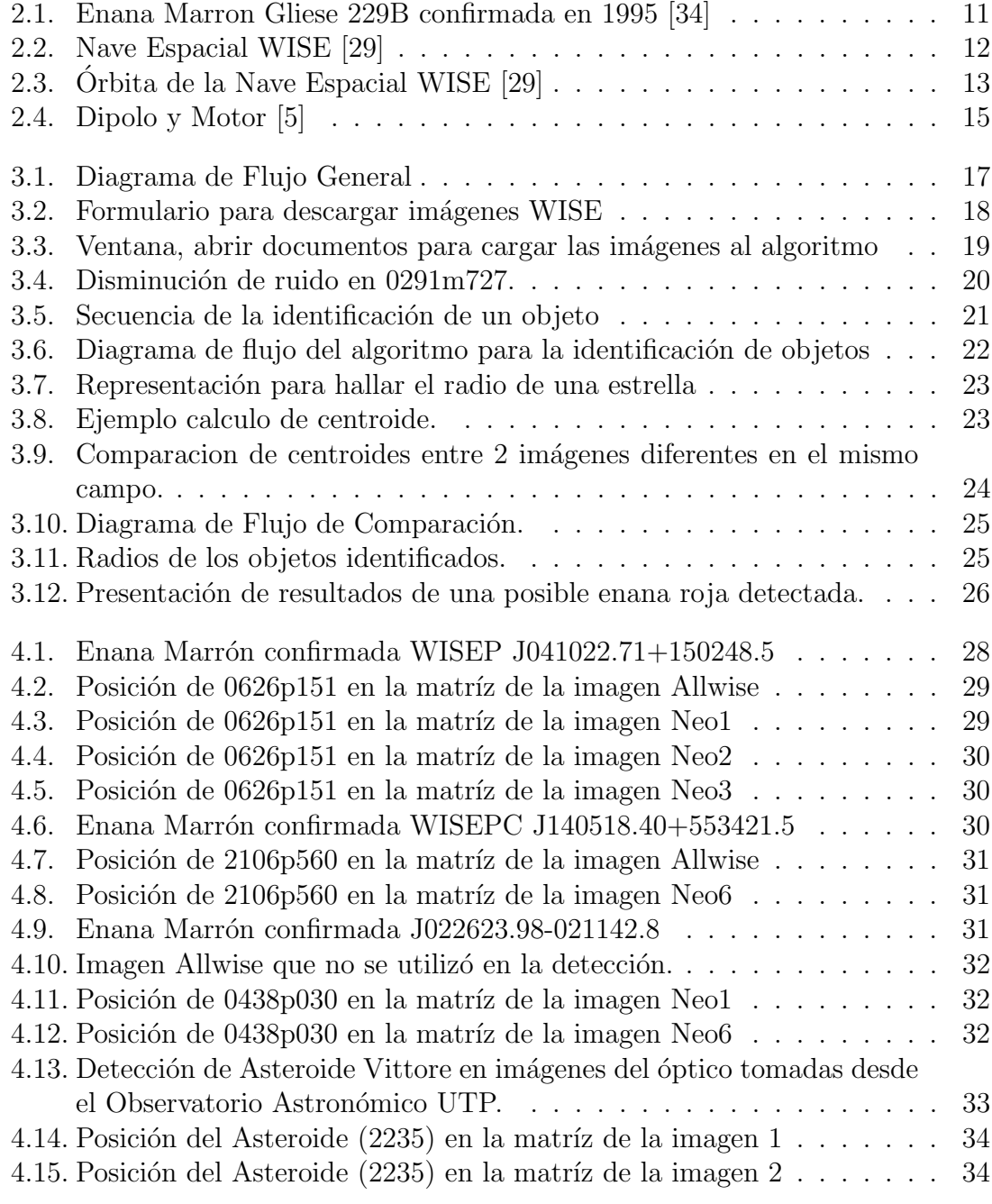

# Resumen

Las enanas marrones son objetos subestelares que hace aproximadamente 25 a˜nos fueron confirmadas y por esto poco se conoce de ellas, pues su mecanismo de formación hasta el día de hoy es un misterio. Pero sabemos que comparten características similares a las estrellas y planetas. Las enanas marrones solo brillan en el infrarrojo por esto se está utilizando el satélite WISE para estudiar estos objetos subestelares ya que este proporciona una encuesta sensible de todo el cielo en infrarrojo medio. As´ı mismo la plataforma de ciencia ciudadana Zooniverse ofrece el proyecto Blackyard Wordls: Planet 9 que utiliza datos del satélite WISE para la detección de enanas marrones a través de un conjunto de imágenes codificadas que abarcan aproximadamente 5 años de diferencia creado un "flipbook". Así todas las personas interesadas en participar en este proyecto podr´an hacerlo observando si se encuentra algún movimiento extraño en las imágenes y reportarlo como posible enana marrón.

Debido a esto se generó un algoritmo capaz de identificar posibles enanas marrones en im´agenes del telescopio espacial WISE, para este algoritmo se implementan técnicas de procesado de imágenes para redución de ruido y para la identificación de objetos en las im´agenes. En este algoritmo ademas se aplica un eficiente m´etodo de determinación de centroides que logran mejorar la identificación de objetos en las imágenes. en diferentes fotografías. Como resultado, se muestra la detección de varias estrellas enanas marrones ya identificadas por el telescopio WISE as´ı como la ubicación de su centroide en el objeto.

Si bien el algoritmo identifica este tipo de objetos en imágenes infrarrojo, cabe aclarar que solo es un medio por el cual el usuario puede guiarse para lograr identificar posibles enanas marrones pero la revisión final debe hacerla visualmente el usuario.

Palabras claves: Enanas Marrones, Algoritmo, WISE, Objetos Subestelares, Centroides.

# Introducción

En la búsqueda de comprender la formación de sistemas planetarios más allá del Sistema Solar, nos encontramos algunos objetos subestelares llamados Enanas Marrones. Por lo general, estos se forman de manera similar a las estrellas, es decir, al condensarse en una nube de gas principalmente de hidrógeno. Sin embargo, no acumulan suficiente masa para alcanzar las altas temperaturas necesarias que generan la fusión del hidrógeno en su núcleo; actividad necesaria para mantener el equilibrio térmico e hidrostático, a fin de contrarrestar el colapso gravitacional y poder considerarse estrella. Por contraste, las Enanas Marrones solo alcanzan la temperatura suficiente para realizar fusión del deuterio, deteniendo de esta forma la fuerza de gravedad.

Aunque ya han pasado casi 25 años de su descubrimiento, su formación aún no es del todo clara; por tanto la delimitación de dónde finaliza la clasificación de planeta, y comienza la de Enana Marrón se encuentra en proceso. De otro lado, cabe resaltar que por su baja luminosidad estos objetos son difíciles de detectar y es necesario observarlos en longitudes de onda de infrarrojo. Por esta razón, la misión espacial Wide-Field Survey Explorer (WISE) renombrada actualmente como NEOWISE, es muy útil para poder observar Enanas Marrones, dado que escanea todo el cielo en luz infrarroja, captando el brillo de cientos de millones de objetos y produciendo gran cantidad de imágenes.

La misión NEOWISE observa objetos nunca antes vistos, incluidas las estrellas más frías como estas, las galaxias menos luminosas y algunos de los cometas y asteroides m´as oscuros, cercanos a la Tierra.

# <span id="page-10-0"></span>Capítulo 1 Preliminares

#### <span id="page-10-1"></span>1.1. Definción del Problema

La existencia de las enanas marrones fue recientemente confirmada, Gliese 229B fue una de las primeras [\[1\]](#page-44-1). Esta es una enana marrón fría que orbita a una enana roja. Así mismo, Teide 1 también es una de las primeras enanas marrones que fueron confirmadas en 1995 [\[2\]](#page-44-2). Estas se forman de la misma manera que una estrella, mediante una nube de hidrógeno y helio que se fragmentan y luego se enciende, la diferencia es que las estrellas pueden encender la fusión nuclear mientras que las enanas marrones no son lo suficientemente masivas como para calentar el núcleo y mantener su brillo, las enanas marrones simplemente se enfrían durante toda su vida [\[3\]](#page-44-3).

Debido a las temperaturas tan bajas que tienen las enanas marrones la mayoría de su luz no sale a la luz visible, son prácticamente invisibles a la percepción humana, para poder encontrarlas debemos recurrir a la luz de longitud de onda m´as larga, pues las enanas marrones brillan en el infrarrojo, es por eso que se está utilizando datos del Wide-Field Infrarred Survey Explorer (WISE). Este telescopio escanea todo el cielo en infrarrojo y nos facilita la búsqueda de enanas marrones frías cerca del Sol, pero su software de detección, el WISE Moving Object Pipeline Subsystem (WMOPS) está diseñado para detectar objetos del Sistema Solar como cuerpos menores [\[4\]](#page-44-4). Este detecta objetos con movimientos de varios d´ıas, pero las enanas marrones se mueven muy poco al cabo de varios años.

Ahora, el proyecto Backyard Worlds: Planet 9 [\[5\]](#page-44-0), utilizando las imágenes del WISE, realiza la búsqueda de enanas marrones de forma manual haciendo uso de ciencia ciudadana. Sin embargo, este m´etodo es dispendioso ya que no se puede eliminar todo el ruido, pues im´agenes puntiagudas de estrellas, especialmente estrellas variables, están en todas partes, incluyendo manchas de luz borrosas que se han dispersado dentro de los instrumentos de WISE. Estos artefactos pueden engañar f´acilmente el software de procesamiento de im´agenes que utilizan en el proyecto.

Por lo tanto, se ve la necesidad de aplicar procesamiento digital de imágenes para reducir el ruido y as´ı lograr la posibilidad de identificar enanas marrones y por lo tanto el movimiento de estas en el cielo para estrellas dado que son estrellas muy

<span id="page-11-0"></span>tenues, especialmente en las imágenes proporcionadas por el telescopio WISE.

### 1.2. Justificación

Debido al alto ruido que contienen las imágenes del WISE, se plantea utilizar métodos de procesamiento de imágenes, implementando y combinando técnicas de reducción de ruido para imágenes con alto contenido de este. También utilizando métodos de identificación y segmentación recomendados por resultados en trabajos previos de investigación realizados al interior del Observatorio Astronómico UTP y posteriormente aplicando m´etodos de conectividad y trazabilidad no implementados aún en procesamiento de imágenes para búsqueda de enanas marrones, hace que sea muy probable lograr identificar las enanas marrones en las imágenes en diferentes épocas de años.

Es importante destacar que descubrir y estudiar enanas marrones es un gran desafío actual de la humanidad, también la generación de procesos que implementan nuevas técnicas de procesamiento de imágenes para detectarlas ya que hay un creciente volumen de datos en la ciencia astronómica alcanzando proporciones epidémicas.

Por otra parte, la implementación de un aporte científico en este campo podría llevar a la Universidad Tecnológica de Pereira y el Grupo de Investigación de Astroingeniería Alfa Orión a generar una importante contribución científica a esta creciente y nueva ciencia llamada Astro informática [\[6\]](#page-44-5).

#### <span id="page-11-1"></span>1.3. Objetivos

#### <span id="page-11-2"></span>1.3.1. Objetivo General

Desarrollar un algoritmo para la detección del movimiento de posibles estrellas enana marrón presentes en imágenes tomadas por el WISE (Wide-field Infrared Survey Explorer).

#### <span id="page-11-3"></span>1.3.2. Objetivo Específico

- Elaborar un estado del arte acerca de las técnicas del procesamiento de imágenes enfocadas en detectar el movimiento de objetos y selección de la apropiada.
- Desarrollar un algoritmo para la detección de movimiento de objetos e implementación en MatLab.
- Validar la detección de movimiento con la muestra de WISE y retroalimetarla.

#### <span id="page-11-4"></span>1.4. Antecedentes

En el año 2002 [\[7\]](#page-44-6) se presenta los resultados del primer cálculo hidrodinámico de formación estelar para la demostración que las enanas marrones son un producto natural y frecuente del colapso y fragmentación de una nube molecular turbulenta. La existencia de enanas marrones se demostró incontrovertiblemente por primera vez mediante el descubrimiento de Gliese 229B, una enana marrón fría que orbita una enana M. En el mismo año, se anunció otros candidatos confirmados como enanas marrones flotantes (por ejemplo, Teide 1), junto con PPL 15, se descubrió qué era una enana marr´on binaria. Las observaciones ahora sugieren que las enanas marrones son tan comunes como las estrellas, aunque las estrellas dominan en términos de masa. A pesar de la abundancia de enanas marrones, su mecanismo de formación es actualmente un misterio. La masa térmica típica de Jeans en los núcleos de nubes moleculares es  $\approx 1M$ . Por lo tanto, se podría esperar que el colapso gravitacional de estos n´ucleos forme estrellas, no enanas marrones. Pero en cantidades de masa mucho menores, este colapso no se puede dar por s´ı solo. Para que se formen estos objetos subestelares, es necesario que el n´ucleo de la nube molecular colapse y esto se podría dar por varias razones. Una de ellas es por la presión que ejercen otros eventos generados por estrellas cercanas; que empujan el gas y lo comprimen lo suficiente para lograr generar fusión de elementos como el deuterio y lograr un equilibrio hidrostático. Otra razón es por la formación de estrellas en grupos donde las enanas marrones son los objetos que no alcanzaron a obtener el suficiente material para fusionar hidrogeno, raz´on por la cual las llaman 'estrellas fallidas'. Existen otros modelos relacionados con su formaci´on, pero en general, todos explican solo una minoría de las enanas marrón, razón por la cual, este tema es actualmente un objetivo de los investigadores de estos objetos.

Una vez lanzada la misión Wide-field Infrared Surver Explorer (WISE) en el 2010, se describe la misión y desempeño inicial en la órbita  $[8]$ . WISE completó un reconocimiento infrarrojo medio de todo el cielo para 2010 a medidos de julio con una sensibilidad mucho mayor que las misiones de reconocimiento infrarrojo anteriores. WISE mapea el cielo en cuatro bandas W1, W2, W3 y W4 centradas en 3.4, 4.6, 12 y 22  $\mu$ m utilizando una matriz de alimentación de telescopio de 40cm con un total de 4 millones de píxeles. El mayor número de detectores conduce a una sensibilidad mucho mayor: WISE está logrando una sensibilidad más de 100 veces mejor que IRAS en la banda de 12 $\mu$ m. Mientras que IRAS tenía dos bandas de infrarrojo lejano a 60 y 100 um, WISE tiene dos bandas de infrarrojo a medio a 3.4  $y$  4.6  $\mu$ m. El objetivo fundamental de WISE es proporcionar una encuesta sensible de todo el cielo en infrarrojo medio. Las enanas marrones son muy débiles, ya que no son lo suficientemente masivas como para fusionar hidrógeno en helio. Como resultado, se desvanecen y enfrían gradualmente, y las viejas enanas marrones serán muy frías y débiles. Por lo tanto, la banda de 4.6 um de WISE es una herramienta muy poderosa para encontrar enanas marrones frías.

En el sitio web de Backyard Worlds: Planet Nine se han combinado todas las exposiciones W1 y W2 de los lanzamientos de datos de NEOWISE-Reactivation de prehibernación y primer año en un conjunto resuelto en el tiempo, empleando una adaptación del marco de set de imágenes unWISE. Los set de imágenes generalmente abarcan una l´ınea de base de tiempo de ∼4.5 a˜nos, desde principio de 2010 hasta mediados de 2014. Estos set de imágenes permiten la detección de objetos débiles en movimiento a una profundidad de magnitud por debajo del límite de ex-

posición única, siempre que el movimiento sea más lento que ∼6"por día. Los set de im´agenes se parecen a las pilas de Atlas de lanzamiento preliminar de WISE en términos de profundidad de cobertura y sensibilidad, correspondientes a magnitudes limitantes de W1=16.5, W>12=15.5. El 21 de febrero de 2017, seis días después del lanzamiento de Backyard Worlds: Planet 9, se descubrió la primera enana marrón llamada WISEA 1101+5400, la cual aparece como un 'dipolo' d´ebil, donde apenas es visible. Las imágenes de WISEA 1101+5400 fueron construidas a partir de un conjunto de todos los datos WISE previos a la hibernación del segundo año. En los set de imágenes resueltos en el tiempo que abarcan imágenes WISE previas y posteriores a la reactivaci´on, el movimiento es visualmente obvio, mientras que esta fuente no se detectaría en exposiciones individuales y no mostraría un movimiento altamente significativo  $[5]$ . En febrero del 2019  $[9]$  se publica el segundo artículo del hallazgo de una enana blanca LSPM J0207+3331 única que es un análogo del sistema solar dentro de tres mil millones de años. Actualmente en Backyard Worlds: Planet 9 se ha confirmado el descubrimiento de 131.000 enanas marrones.

En el año 2014 [\[10\]](#page-44-9) se realizó un trabajo donde se propuso un enfoque de reducción de ruido que puede eliminar el ruido de las imágenes estrelladas del cielo nocturno y mejorar la precisión del centroide más que otros enfoques. El umbral de la imagen de la estrella, es la parte inicial del paso de reconocimiento del patrón de estrella, para esto se utiliza un umbral global para transformar la imagen a escala de grises a binaria. Sin embargo, el umbral global es apropiado solo para imágenes con una intensidad uniformemente distribuida, en su lugar sería útil un conjunto de umbrales locales [\[11\]](#page-44-10) basados en las características locales de la imagen. Se propone entonces una nueva técnica de umbral local adaptativa automática para imágenes de estrellas basada en el método de Wellner [\[12\]](#page-45-0). Se utiliza la difusión anisotrópica para reducir el ruido de las imágenes de estrellas del cielo nocturno. En el procesamiento de imágenes y la visión artificial, AD (o difusión de Perona-Malik) es una técnica de reducción de ruido que conserva partes significativas del contenido de la imagen, como l´ıneas, bordes, esquinas y picos agudos. El algoritmo de procesamiento de imágenes propuesto se aplica para dos grupos de imágenes de prueba, incluidas 400 imágenes simuladas y algunas imágenes reales tomadas por una cámara Canon EOS 5D mark II. Las im´agenes simuladas se dividen en cuatro clases de 100, 1024x1024, imágenes con ruido gaussiano aleatorio con diferentes desviaciones estándar  $(0,5,1,2)$ y 4 para la primera, segunda, tercera y cuarta clase, respectivamente). Se concluye finalmente que la reducción de ruido es la parte principal del paso de preprocesamiento de imagen. En el trabajo se utiliza el método de reducción de ruido AD, que muestra resultados sobresalientes en contraste con otros enfoques.

En el trabajo Identificación e individualización en tiempo real de estrellas pre-sentes en imágenes de cúmulos estelares [\[13\]](#page-45-1) se implementó un algoritmo basándose en técnicas de procesamiento digital de imágenes, las cuales fueron implementadas en la DSP BlackinfBF533 de Analog Devices. Para la adquisición de imágenes se tiene en cuenta la captura de la señal por el sensor, hasta la digitalización, la cual se conforma en varias etapas. En los algoritmos implementados para esta tarea se procede a evaluar diferentes t´ecnicas en cada una de las diferentes etapas, donde en cada etapa se midieron determinados parámetros con el fin de obtener la técnica más apropiada. Se inicia entonces determinando la técnica idónea para suavizar la imagen con el fin de reducir ruido, sigue con la etapa de segmentación donde se pretende separar los objetos de interés de fondo de la imagen. En la técnica elegida en el trabajo fue considerada como mejor opción la técnica de Sauvola, la cual disminuye el rendimiento cuando la imagen tiene bajo contraste o exceso de ruido como el que se puede presentar en este tipo de imágenes astronómicas. Sauvola presenta un algoritmo para la binarización de imágenes usando un enfoque adaptable para gestionar diferentes situaciones en imagen. Esta metodología será implementada en nuestro trabajo para identificar el movimiento de estrellas siendo este un método adecuado para el inicio del procesamiento digital de imágenes.

Se consulta también sobre la determinación de centroides de estrellas, encontrando qué en el año 2015, en la Universidad Tecnológica de Pereira se diseñó un programa llamado Asteroid Position [\[14\]](#page-45-2) para posicionar asteroides a partir de la identificación de centroides. Esta herramienta permite localizar esteroides con exactitud, pues el cálculo de centroides que se implemente en el trabajo elimina un error importante en la posición, y el cálculo de incertidumbre de medición de la coherencia a la medida. El algoritmo realizado para el programa inicia ingresando los datos manualmente de la fotograf´ıa, como son las coordenadas de las estrellas en J200 las cuales servirán de referencia para hallar el asteroide y el valor de arco segundos por pixel en grados característico de la cámara utilizada en la captura de la fotograf´ıa astron´omica. Luego las coordenadas ingresadas son convertidas a Jfecha para operar con estas. Seguido el usuario selecciona el asteroide presente en la imagen y las estrellas de referencia para hallar las coordenadas de los centroides de cada una. Además de otros pasos seguidos finalmente se encuentra la posición en Jecha la cual se convierte nuevamente en J200 para su visualización. Para este programa se hizo la prueba con tres imágenes de asteroides capturadas por el telescopio de la Universidad Tecnológica de Pereira, dos fotográficas de Ludmilla y Tololo.

En [\[15\]](#page-45-3), se presenta un algoritmo mejorado basado en la diferencia de cuadros y la detección de bordes para la detección de objetos en movimiento. En primer lugar, detecta los bordes de cada dos cuadros continuos mediante el detector Canny y obtiene la diferencia entre las dos im´agenes de borde. Y luego, divide la imagen de diferencia de borde en varios bloques pequeños y decide si son áreas en movimiento comparando el número de píxeles distintos de cero con un umbral. Por último, realiza el etiquetado de componentes conectados en bloque para obtener el rectángulo más pequeño que contiene el objeto en movimiento. Este método resulta muy útil en nuestro algoritmo ya que consultando las técnicas mencionadas en este trabajo encontramos que para la detección de objetos en movimiento resulta que el método de diferencia de cuadrados es sensible al ruido y el metodo de detección de bordes es extremademente sensible a los cambios de luz, por lo tanto aplicando el m´etodo mejorado de estas dos técnicas para la detección de objetos en movimiento no solo retiene el pequeño cálculo del método de diferencia de cuadrados y la inexpugnabilidad de la luz del método de la detección de bordes, sino que también mejora la restricción del ruido.

Entre el a˜no 2017 y 2018 [\[16\]](#page-45-4) en la Universidad Complutense de Madrid, traba-

jaron para la detección del movimiento propio de pares de estrellas binarias. Para ello se utilizó la superposición de imágenes tomadas por telescopios profesionales con una diferencia temporal cercana a los 50 años. La detección se realiza comprobando parejas cuya posición varía de forma significativa entre ambas imágenes. Para esto se realizó un programa que analiza de forma automática estas imágenes y sugiere posibles candidatas que deben ser corroboradas por el usuario. El sistema descarta el 97 % de las imágenes que no tienen estrellas dobles, y encuentra el  $33\%$  de las imágenes que sí la tienen. Para la fase de la detección de estrellas se basa en el análisis de la imagen obtenida con un método de recoloreado, el cual permite apreciar los contornos de las estrellas, el análisis se lleva a cabo separando la imagen en dos que representa los cambios a lo largo del tiempo y calculando las diferencias entre cada posible pareja de estrellas. A pesar de que las técnicas para el procesamiento digital de imágenes son bastante buenas y la forma en determinar el movimiento también lo es, para nuestro trabajo no sería tan útil debido a que el algoritmo implementado no se hace totalmente de forma autom´atica, por lo que se realiza de forma manual para la localización de candidatas de a estrellas binarias.

# <span id="page-16-0"></span>Capítulo 2 Contexto

#### <span id="page-16-1"></span>2.1. Enanas Marrones

Una enana marrón, es un objeto subestelar cuya masa no es suficiente para sostener reacciones continuas de fusión de hidrógeno en su núcleo. Su masa se encuentra alrededor de ∼10-80 masas Júpiter ( $M_J \cong 0,001M_{\odot}$ ) [\[17\]](#page-45-5). A diferencia de las estrellas, las enanas marrones no llegan a acumular la cantidad de masa suficiente como para alcanzar la temperatura de fusión de hidrógeno, al menos no de manera continua, aunque si es suficiente para alcanzar las condiciones donde se quema deuterio, que es un isótopo estable de hidrógeno. El deuterio está formado por un núcleo con protón y un neutrón, y no solo un protón como el hidrógeno, y tiene una temperatura de fusión mucho más baja que este.

El deuterio es poco abundante y se termina relativamente pronto y su fusión no es capaz de sostener el peso de las capas de gas de la enana marrón, por lo cual esta se va contrayendo, disminuyendo su radio. Cuando la fusión del núcleo no puede sostener la gravedad, la enana marrón se contrae al máximo, pero no colapsa debido a la propiedad de establecer un l´ımite de compacidad para los elementos que se llaman principio de Pauli. Cuando termina la fusión y se contrae, la enana marrón alcanza el equilibrio entre fuerza de gravedad y presión de degeneración y a partir de ah´ı se van enfriando poco a poco [\[18\]](#page-45-6).

Aunque el descubrimiento de la primera enana marrón confirmada fue en 1995 y hay una gran abundancia de enanas marrones hasta la fecha, su mecanismo de formación es actualmente desconocido. Sin embargo existen cuatro teorías sobre su formación  $[19]$ .

Las teorías más conocidas para la formación de estas enanas marrones son por fragmentación turbulenta donde los núcleos prestelares de muy baja masa se forman por flujos convergentes y colapsan para formar enanas marrones de forma aislada [\[20\]](#page-45-8) y formación por expulsión la cual argumenta que la ruta principal para la formación de las enanas marrones no es a través de colapso de los núcleos de baja masa, sino que se expulsan como resultado de encuentros en m´ultiples sistemas formados por un pequeño número de embriones estelares [\[21\]](#page-45-9). Otros mecanismos de formación es por inestabilidades gravitacional en discos  $[22, 23, 24]$  $[22, 23, 24]$  $[22, 23, 24]$  $[22, 23, 24]$  $[22, 23, 24]$  y por foto-erosión del núcleo

preexistentes en regiones HII [\[25\]](#page-45-13).

En la Astronomía, el descubrimiento de las enanas marrones es muy importante ya que la principal razón es comprender la formación planetaria, pero en esta búsqueda nos encontramos con las enanas marrones que están en intermedio avudando a los astrónomos a distinguir entre planetas masivos similares a Júpiter y estos objetos que orbitan otras estrellas, buscando así sistemas planetarios más allá del Sistema Solar. Los avances en la astronomía terrestre y espacial están permitiendo a los astrónomos investigar a fondo la "zona crepuscular" entre planetas más grandes y estrellas pequeñas a medida que buscan objetos subestelares y, eventualmente, sistemas planetarios.

#### <span id="page-17-0"></span>2.2. Descubrimiento y estudio de Enanas Marrón

En 1963, el astrónomo Shiv S. Kumar de la Universidad de Virginia teorizó la existencia de objetos subestelares que flotaban libremente en el espacio y que no podrían sostener la fusión de hidrógeno en su interior produciendo con frecuencia objetos m´as peque˜nos. Estos objetos los llamaba estrellas negras o estrellas infrarrojas. No fue hasta el año 1975 que la astrofísica Jill C. Tarder sugirió llamar estos objetos enanas marrones.

La búsqueda de enanas marrones no fue una tarea fácil, debido a que su brillo es demasiado débil. Todos los objetos astrofísicos, incluido las estrellas, los planetas y las enanas marrones, emiten luz durante su formación debido a la energía libera-da por la contracción gravitacional [\[26\]](#page-45-14). Dado a que una enana marrón no puede mantener su fusión de hidrógeno y su luz se desvanece constantemente, las enanas marrones se encuentran principalmente en la parte infrarroja cercana del espectro.

En 1995 dos grupos de investigación descubrieron dos objetos que pudieron confirmarse individualmente como enanas marrones, Teide 1 [\[27\]](#page-45-15) y Gliesse 229B. Teide 1 fue la primera enana marrón anunciada en 1995 y se confirmó con el test de litio como una enana marrón en 1996. Sus descubridores fueron Rafael Robledo, Eduardo L. Martín, Maria Rosa Zapatero del Instituto de Astrofísica en Canarias, donde utilizaron telescopios del Observatorio Roque de los Muchachos (La Plama). Gliese 229B fue descubierta por Nakajima, Oppenheimer y colaboradores con técnicas de imagen siendo la primea enana marrón fría que muestra una fuerte absorción en metano.

Las enanas marrones son estudiadas en el infrarrojo, para esto, telescopios como el Spitzer adem´as del Wise son ideales para estos estudios, pero para continuar con la observación es necesario tener telescopios con nuevas y mejoradas técnicas. Esto hace que el James Web telescope que se encuentra en desarrollo hasta la fecha, sea ideal porque adicionalmente a su tamaño y a que estará fuera de órbita, posee po-tentes espectrógrafos para dicha tarea [\[17\]](#page-45-5). Adicionalmente existen métodos como la ocultación cuando este tipo de estrellas pertenece a un sistema múltiple como Gliese 229B y es posible detectarlas en el visible por un telescopio óptico, pero esto se limita a que los telescopios estén equipados con coronógrafos que bloqueen la luz de su estrella principal, permitiendo la observación de cuerpos menos luminosos. Pero también se encuentran Enanas marrones solitarias como KELU-1 descubierta en 1997 a solo 35 años luz del sistema solar, y tambien existe la posibilidad de encontrarlas con sistemas planetarios. Por lo que es necesario mejorar la instrumentación para su estudio. Al rededor del año 2006, se encontraron evidencias de emisión de ondas de radio y variabilidad periódica en la longitud de onda óptica en la estrella LSRJ1835 + 3259 [\[28\]](#page-46-2) evidenciando la posibilidad de que en una enana marrón se genere atmosfera y actividad. Este tipo de estudios se realizan con radiotelescopios como ALMA o colaboraciones mayores como el EHT (The Event Horizon Telescope).

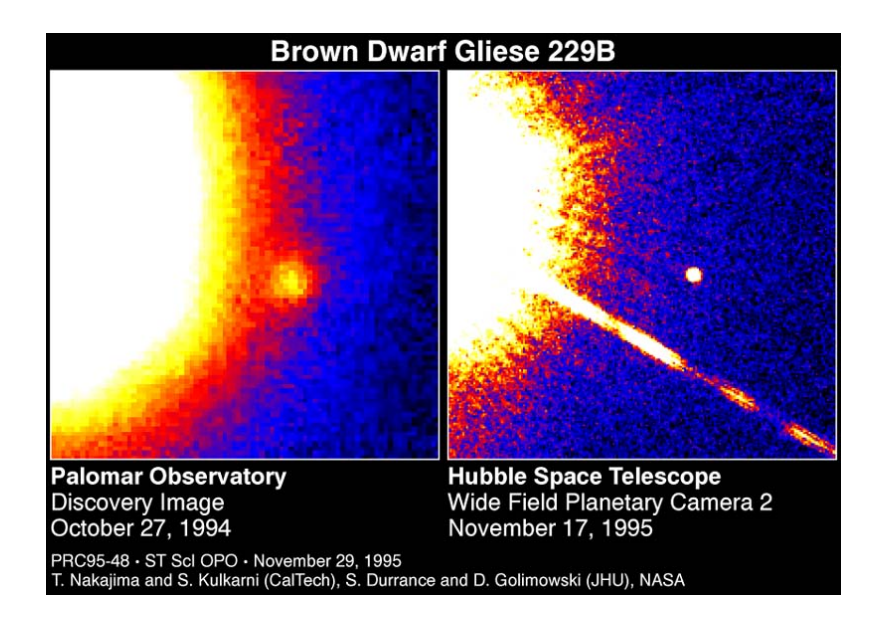

<span id="page-18-1"></span>Figura 2.1: Enana Marron Gliese 229B confirmada en 1995 [\[34\]](#page-46-0)

La enana marrón de la figura 2.1 es una pequeña compañera de la fría estrella enana roja Gliese 229, ubicada a 19 años luz de la Tierra en la constelación de Lepus. Se estima que es 20 a 50 veces la masa de Júpiter, GL229B es demasiado masivo y caliente para ser clasificado como un planeta, pero demasiado pequeño y frío para brillar como una estrella. Al menos 100,000 veces más tenue que el Sol de la Tierra, la enana marrón es el objeto más débil jamás visto en órbita alrededor de otra estrella.

#### <span id="page-18-0"></span>2.3. Wide-field Infrared Survey Explore-WISE

El Wide-field Infrarred Survey Explore (WISE), es una misión MIDEX (Explorer de clase media) financiada por la NASA. WISE fue lanzando a finales del 2009 el cual comenz´o a inspeccionar todo el cielo el 14 de enero de 2010 en cuatro bandas de infrarrojo W1, W2, W3 y W4 centradas en 3.4, 4.6, 12 y 22  $\mu$ m utilizando una matriz de alimentación de telescopio de 40 cm con un total de 4 millones de píxeles. WISE está logrando una sensibilidad de más de 100 veces mejor que IRAS en la banda 12  $\mu$ m [\[29\]](#page-46-1).

Cuando se agotó el criógeno de hidrógeno sólido, las bandas W3 y W4 quedaron inutilizables a finales de septiembre de 2010. WISE continuó inspeccionando el cielo

en las bandas W1 y W2 en la fase de misión NEOWISE hasta principios de febrero de 2011, la cual fue puesta en hibernación hasta el año 2013, donde se realizó el programa ALLWISE combinando datos de WISE y NEOWISE, luego se volvió a reactivar inspeccionando el cielo en las bandas W1 y W2, llamando a esta fase NEOWISER.

#### <span id="page-19-0"></span>2.3.1. Características de la nave espacial WISE

El sistema de vuelo de WISE mide 285 cm de alto, 200 cm de ancho y 173 cm de profundidad. Tiene una masa de 661 kg, utiliza 301 W de potencia, mientras que los paneles solares proporcionan más de 500 W. El telescopio de 40 cm de diámetro se encuentra dentro de un criostato refrigerado por el hidrógeno sólido. El criostato más el telescopio tiene una masa de 347 kg y el hidrógeno sólido tiene una masa de 15,7 kg en el lanzamiento.

Los paneles solares proporcionan a WISE la energía necesaria para funcionar y siempre apuntarán al sol. Orbita a varios cientos de millas por encima de la línea divisora entre la noche y el día en la Tierra, el telescopio mirará en ángulos rectos al sol y apuntará siempre lejos de la Tierra. A medida que WISE orbita desde el polo Norte al Ecuador hacia el polo sur y luego hacia el polo norte el telescopio barrerá un círculo en el cielo. A medida que la Tierra se mueve alrededor del Sol, este círculo se moverá al rededor del cielo y después de seis meses, WISE habrá observado el cielo.

<span id="page-19-1"></span>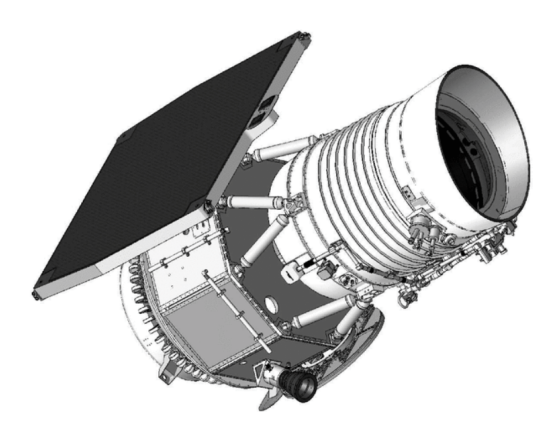

Figura 2.2: Nave Espacial WISE [\[29\]](#page-46-1)

En la figura 2.2 se muestra el sistema de vuelo WISE en configuración topográfica con la cubierta apagada. BATC proporcionó el autobús de la nave espacial a la izquierda de los soportes de bípode, y SDL proporcionó el instrumento criogénico a la derecha de los bípodes.

A medida que WISE recorre el círculo un pequeño espejo explora en la dirección opuesta capturando una imagen del cielo en una c´amara digital sensible a infrarrojo que toma cada 11 segundos, cada imagen cubre un área del cielo 3 veces más grande que la de la Luna llena.

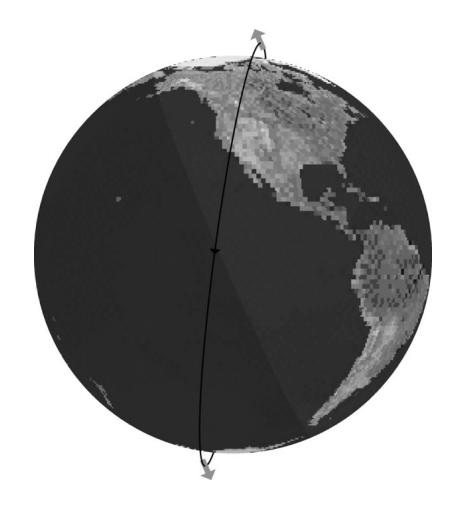

Figura 2.3: Órbita de la Nave Espacial WISE [[29\]](#page-46-1)

<span id="page-20-3"></span>En la figura [2.3](#page-20-3) se observa cómo WISE apunta perpendicularmente a la línea Tierra-Sol y no hacia el cenit.

El objetivo principal de WISE es proporcionar una encuesta sensible de todo el cielo en infrarrojo medio. Muchos objetos extra galácticos serán bastantes rojos en los colores de WISE, al igual que las enanas marrones que se encuentran entre los vecinos más cercanos al Sol [\[29\]](#page-46-1).

#### <span id="page-20-0"></span>2.3.2. NEOWISE

Cuando WISE agotó el hidrógeno, la encuesta continuó como NEOWISE hasta principios del 2011, utilizando los detectores de 3.4  $\mu$ m y 4.6  $\mu$ m que operaban una sensibilidad casi completa con enfriamiento puramente pasivo. La misión de NEOWISE [\[30\]](#page-46-3) consistió en dos partes, la primera fue permitir la creación de archivos de imágenes de exposición única más interfaz de búsqueda y la segunda consistió en el aumento del sistema de procesamiento de datos observados por WISE para identificar objetos en movimiento mediante la comparación de extracciones de origen realizadas a partir de imágenes de la misma región del cielo en órbitas sucesivas. Durante la misión, NEOWISE entregó detecciones infrarrojas de más de 158,000 planetas menores, incluidos más de 34,000 nuevos descubrimientos.

#### <span id="page-20-1"></span>2.3.3. ALLWISE

<span id="page-20-2"></span>ALLWISE se basó en el trabajo de la misión WISE combinando datos de WISE y NEOWISE. Al combinar los datos de las dos ´epocas completas de cobertura del cielo utilizando un sistema de procesamiento de datos avanzado [\[31\]](#page-46-4), ALLWISE generó nuevos datos que tienen sensibilidad y precisión fotométrica mejorada, y una precisión de astrométrica mejorada en comparación con el lanzamiento de datos de la primera misión. Los datos de WISE entre los 6 a 12 meses de cobertura del cielo permite a ALLWISE medir los movimientos de origen y calcular estadísticas mejoradas de variable de flujo.

#### 2.3.4. NEOWISE-R

El satélite WISE fue puesto en invernación hasta el año 2013, reactivándose como NEOWISE Reactivation  $[32]$  con la misión de detectar y caracterizar asteroides y cometas, aprendiendo más sobre la población de objetos cercanos a la Tierra. Las observaciones de la encuesta NEOWISE contin´uan en 2020. A mediados de junio de 2020, NEOWISE ha completado 13 coberturas completas del cielo y está entre el  $10\%$  y el 14 desde el inicio de la misión Reactivation. Se han realizado más de 980,000 mediciones infrarrojas de 37,009 objetos diferentes del sistema solar, incluidos 1135 NEO y 195 cometas.

#### <span id="page-21-0"></span>2.3.5. Software de procesamiento de objetos en movimiento WISE

El software de procesamiento de im´agenes utilizado por WISE es llamado WI-SE Moving Objet Pipeline Subsytem (WMOPS) [\[33\]](#page-46-6) el cual identifica fuentes que muestran movimiento entre las diferentes observaciones de la misma región en el cielo. El procesamiento de WMOPS inicia seleccionando las fuentes con una relación señal/ruido (SNR) de medición de flujo por encima de un umbral de 4.5  $\sigma$ los cuales no se marcaron como artefactos. Mientras que las mediciones de ajuste fueron para casos de detecciones con SNR >  $15 - \sigma$ , WMOPS identifica y filtra los objetos estacionarios que se repiten en posición entre los escaneos. WMOPS es capaz de identificar rápidamente los objetos de movimiento en un amplio rango de velocidades aparentes cuando se proporciona imágenes de entrada y detecciones de fuentes debidamente calibradas.

#### <span id="page-21-1"></span>2.4. Backyard Worlds: Planet 9

WISE es una herramienta muy eficaz para encontrar enanas marrones cercanas y buscar nuevos planetas en el Sistema Solar, especialmente con la incorporación de datos NEOWISE y NEOWISE-Reactivation. Sin embargo, los datos proporcionados por el WISE no se estaban aprovechando al m´aximo para la b´usqueda de enanas marrones. Por tanto para buscar eficazmente este espacio inexplorado mediante inspecci´on visual, el astrof´ısico Marc Kuchner (Centro de Vuelo Espacial Goddard de la NASA) lanzó un proyecto de ciencia ciudadana llamada **Backyard Worlds: Planet 9** [\[5\]](#page-44-0).

Blackyard Worlds: Planet 9, fue lanzado el febrero de 2017 con el objetivo de buscar objetos cercanos previamente inadvertidos a través de una encuesta de movimiento del cielo completo. Se muestra parpadeo de una serie de imágenes de WISE. está técnica de "parpadeo" es la misma con la que Cly de Tombaugh descubrió a Plutón hace más de 80 años.

WISE con su sensibilidad única de mapeo del cielo completo a 4,6 micras, proporciona una capacidad inigualable para identificar las enanas marrones más frías e incluso los planetas distantes hipotéticos que potencialmente orbitan al rededor del Sol. Al inspeccionar visualmente un conjunto de imágenes codificadas de infrarrojo

medio que abarcan toda la vida operativa de WISE, Blacyard Worlds puede proporcionar imágenes con objetos en movimiento a profundidades mucho más débiles. Como resultado, Backyard Worlds está entregando muchos descubrimientos de nuevas enanas marrones. La primera enana marrón descubierta por este proyecto fue la llamada WISEA 1101+5400 [\[8\]](#page-44-7), la cual fue detectada a los pocos d´ıas de haber sido lanzado el proyecto. A la fecha de hoy hay más de 1.000 objetos la mayor parte candidatas a enanas marrones y 131 han sido confirmadas como enanas marrones espectroscópicamente [\[34\]](#page-46-0).

#### <span id="page-22-0"></span>2.4.1. Características de Backyard Worlds: Planet 9

Backyard Worlds, se creó cargando un conjunto de cuatro imágenes de colores falsos que combinan dos bandas WISE, W1 que presenta una longitud de onda de aproximadamente de 3,4 micras y W2 con una longitud de onda de aproximadamente 4,6 micras. Procesando las imágenes infrarrojas de WISE y combinándolas de tal forma que cada imagen abarque aproximadamente 5 años de diferencia creando así un "flipbook". La clasificación consiste en ver un flipbook y buscar objetos en movimiento, luego marcar dichos objetos en las cuatro im´agenes con una herramienta de marcado. En el flipbook hay dos tipos de objeto con diferente movimiento, llamados "motores" y "dipolos".

Un "motor" o "Mover" como se muestra en la figura 2.4, es una fuente de rápido movimiento que recorre una distancia angular mayor que el W1/W1 FWHM en el trascurso de una línea de tiempo de 4 años. Un "dipolo" es simplemente una fuente de movimiento m´as lento que se mueve menos de un FWHM en total, por lo que aparece como una imagen negativa justo al lado de una imagen positiva.

<span id="page-22-1"></span>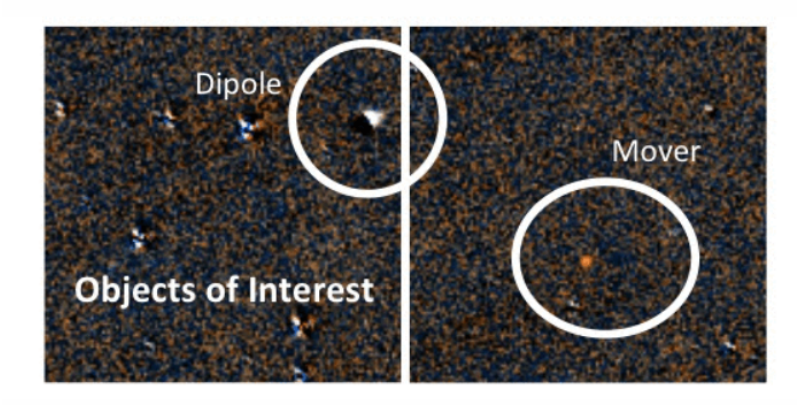

Figura 2.4: Dipolo y Motor [\[5\]](#page-44-0)

# <span id="page-23-0"></span>Capítulo 3 Descripción del algoritmo

#### <span id="page-23-1"></span>3.1. Algoritmo

El algoritmo de identificación de objetos sospechosos de ser Enanas Marrones en imágenes capturadas por el telescopio espacial Wide-Field Infrared Survey Explorer (AIBDinWISE) analiza un set de fotograf´ıas en infrarrojo del mismo campo en el espacio, capturadas en diferentes ´epocas; este busca los objetos que posiblemente tienen movimientos mínimos aun en objetos de baja intensidad lumínica como son las enanas marrones. El algoritmo fue implementado como un script en Matlab, un entorno de desarrollo integrado con su propio lenguaje de programación muy utilizado en el campo cient´ıfico. Este fue seleccionado debido a la facilidad en el manejo de procesamiento de imágenes y para permitir la posibilidad de que se continuara el trabajo asociado a la detección de movimiento de objetos en el grupo de investigación en Astroingeniería Alfa Orión.

Para la descripción del algoritmo se dividió en 3 secciones. En la etapa de preparación de las imágenes, se especifica el pre-procesamiento de las imágenes. Allí se describe no solo como se descargan las imágenes que se van a procesar, también el tratamiento que debe realizarse de estas antes de cargarlas al algoritmo. Esta etapa se encuentra resaltada de color azul en la figura [3.1.](#page-24-2)

El algoritmo cuenta con un valor de Umbral de Flujo mínimo ingresado por el usuario que podrá modificar a voluntad en el procesamiento de cada set de imágenes. Este valor limitará la detección de candidatas a enana marrón dependiendo de la calidad de las imágenes y lo brillante del objeto. Este Algoritmo no pretende identificar de manera automática las estrellas enanas marrones, tan solo es un apoyo en la identificación visual de candidatos al tipo de objetos en cuestión, buscando simplificar su reconocimiento y su búsqueda.

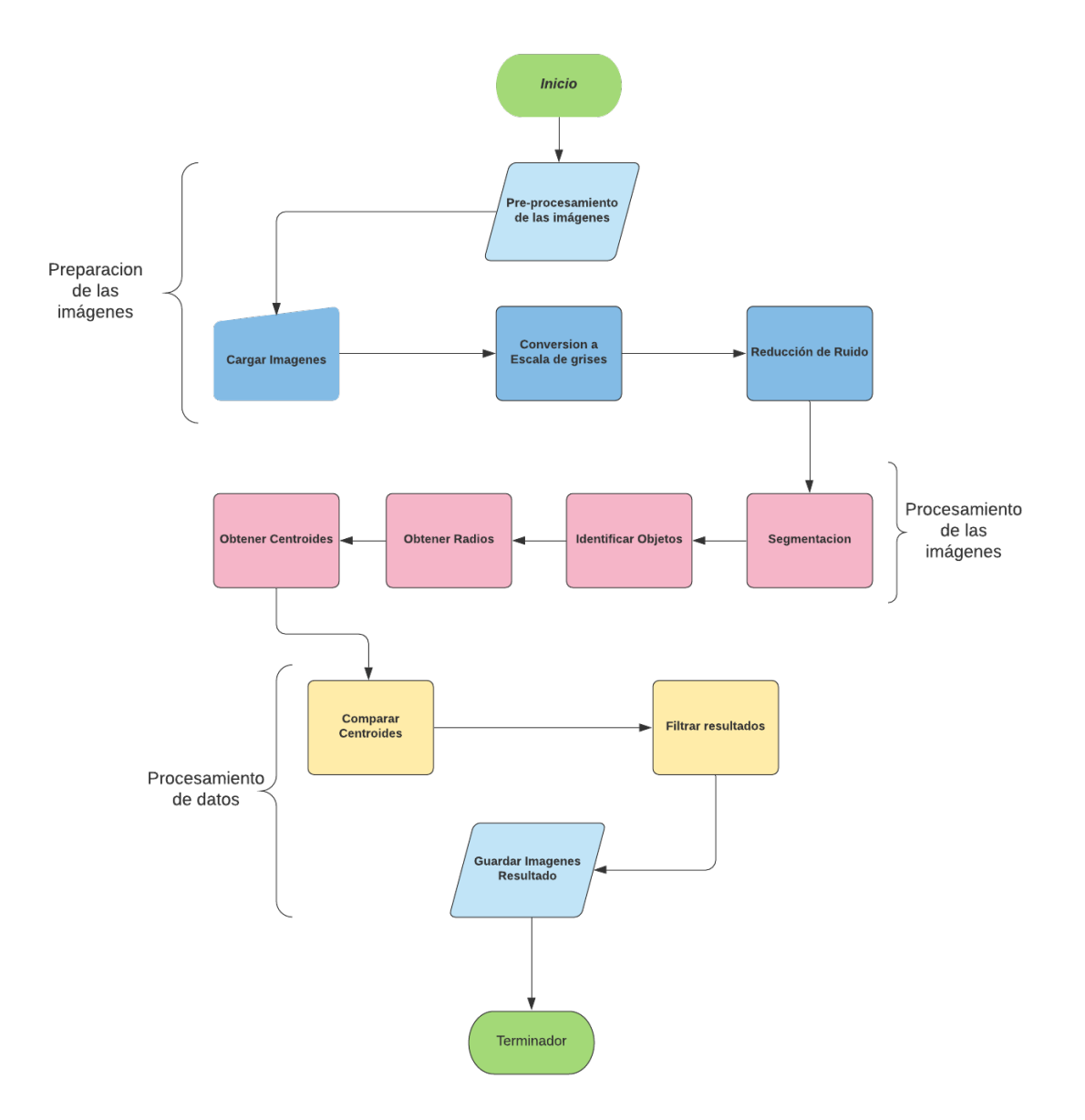

<span id="page-24-2"></span>Figura 3.1: Diagrama de Flujo General

La etapa de procesamiento de imágenes se centra en identificar todos los objetos que se encuentran en las diferentes imágenes cargadas, donde su salida son las listas de coordenadas de los objetos. Posteriormente en la etapa de procesamiento de datos descarta todos los datos que no pertenecen a posibles enanas marrónes filtrando los resultados y entregándolos de forma fácilmente identificable para el usuario.

### <span id="page-24-0"></span>3.2. Preparación de Imágenes

#### <span id="page-24-1"></span>3.2.1. Adquisición

Aquí se describe como obtener las imágenes del telescopio espacial WISE para su procesamiento. El Archivo de Ciencia Infrarroja de NASA / IPAC "Infrared Processing and Analysis Center" es un archivo de imágenes, catálogos y espectros de misiones de la NASA, administrado por la JPL "Jet Propulsion Laboratory." Localizado en el campus del California Institute of Technology (Caltech), California, Estados Unidos. Estos datos se encuentran disponibles a travez del sitio web IRSA (irsa.ipac.caltech.edu) el cual es administrado y mantenido por el IPAC. En dicho sitio web es posible descargar las fotografías a través del procesador de imágenes utilizado por la plataforma. Sin embargo, el proyecto: Blackyard Worlds: Planet 9 tiene a su disposición un sitio web especializado para descargar las imágenes. Este se encuentra disponible en <http://unwise.me/imgsearch/>

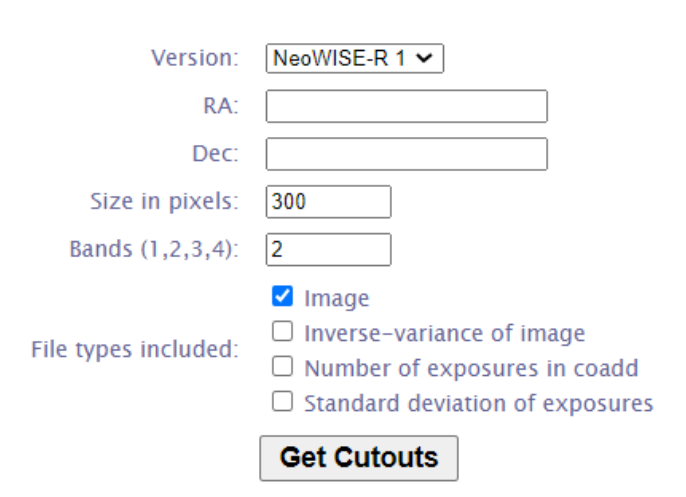

**Get a Cutout:** 

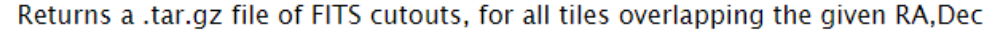

<span id="page-25-1"></span>Maximum cutout size is 1024 pixels.

Figura 3.2: Formulario para descargar imágenes WISE

Para completar la descarga realizaron los siguientes pasos:

- 1. Escogemos la versión de datos WISE, en nuestro caso tomaremos las versiones Allwise y NeoWISE-R del 1 al 6.
- 2. Escribimos la coordenada en ascensión recta (decimal)
- 3. Escribimos la coordenada en declinación (decimal)
- 4. Escogemos el tamaño del recorte, que será de 300 pixeles.
- 5. Escogemos la imagen en la banda deseada la cual será W2.
- 6. Seleccionamos la casilla de "Image"
- 7. Finalmente realizamos la descarga.

<span id="page-25-0"></span>Para las pruebas se utilizaron imágenes de la base de datos WISE a través de la página <http://spider.ipac.caltech.edu/staff/davy/ARCHIVE/index.shtml>, donde se encuentra registradas las enanas marrones detectadas de diferentes tipos espectrales.

#### 3.2.2. Pre-Procesamiento

Aunque esto es un paso sencillo, es muy necesario realizarlo ya que el algoritmo solo procesa imágenes en el modelo RGB. En la fotografía, RGB es un modelo de 3 capas que opera integrando de forma aditiva los colores Red, Green y Blue respectivamente para permitir la visualización de toda la gama de colores que permite su combinaci´on. Una vez descarga la imagen la cual tiene formato. FITS, las abrimos en MaxIm DL Pro 6 donde cada imagen se convirtió a RGB y posteriormente se guardó en formato JPG.

#### <span id="page-26-0"></span>3.2.3. Carga

Antes de iniciar el servicio, el usuario debe modificar el valor:

Flujo  $\min = 1000$ ; %Umbral de flujo mínimo

Este valor limitará las detecciones a un valor mayor al flujo mínimo ingresado por el usuario. Estos valores pueden oscilar entre 1 y 10000. Sin embargo, en la mayoría de casos, los objetos son de bajo flujo oscilando con valor entre 20 y 2000. Por esta razón es aconsejable iniciar con un valor aproximado a la recomendación e ir incrementando o disminuyendo de acuerdo a los datos obtenidos.

Se inició el algoritmo ejecutando el script principal: "AIBDinWISE.m" el cual solicita que se carguen las imágenes como se muestra en la figura 3.3. Esto se realizó de forma manual, desde la ventana de abrir documento que se inicia automáticamente al ejecutar el algoritmo, seleccionando en orden cronológico las que se deseen analizar comenzando desde la m´as antigua como se muestra en la siguiente imagen.

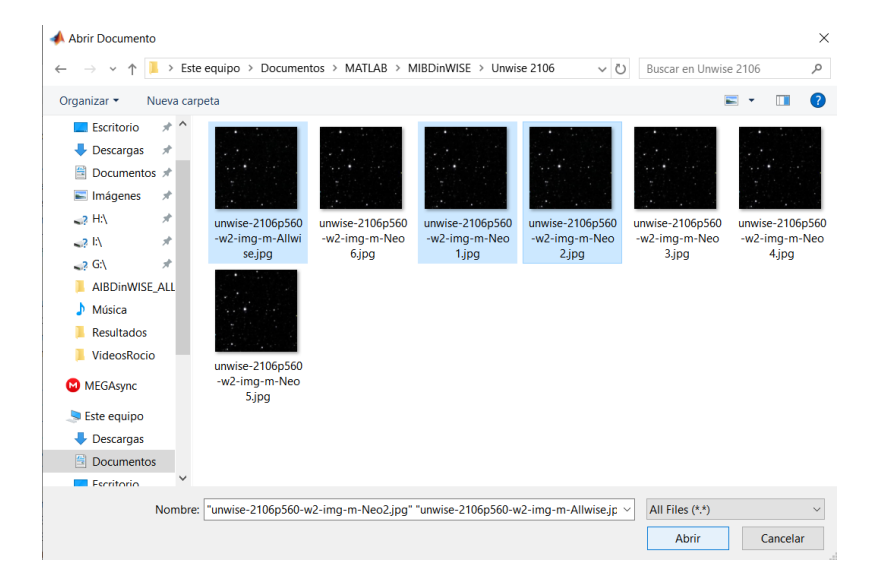

<span id="page-26-2"></span>Figura 3.3: Ventana, abrir documentos para cargar las imágenes al algoritmo

#### <span id="page-26-1"></span>3.2.4. Preparación

Posteriormente se ejecuta la conversión a escala de grises de las imágenes cargadas ya que estas normalmente se encuentran en RGB 8 bits al cargarlas, al mismo tiempo se realiza un filtrado de la imagen eliminando los objetos se encuentran en el bordo de la imagen a través de la función "imclearborder" de Matlab debido a que estos objetos se descartan en análisis.

#### <span id="page-27-0"></span>3.2.5. Reducción de Ruido

Luego, se inicia entonces aplicando el reductor de ruido de la imagen mejorando la delimitación de las estrellas especialmente las más tenues, en esta implementación se realiza filtro del valor promedio ya que este a diferencia del filtro Gaussiano donde la disminución de ruido es muy pobre, realiza un buen trabajo con los contornos de las estrellas y el ruido [\[4\]](#page-44-4).

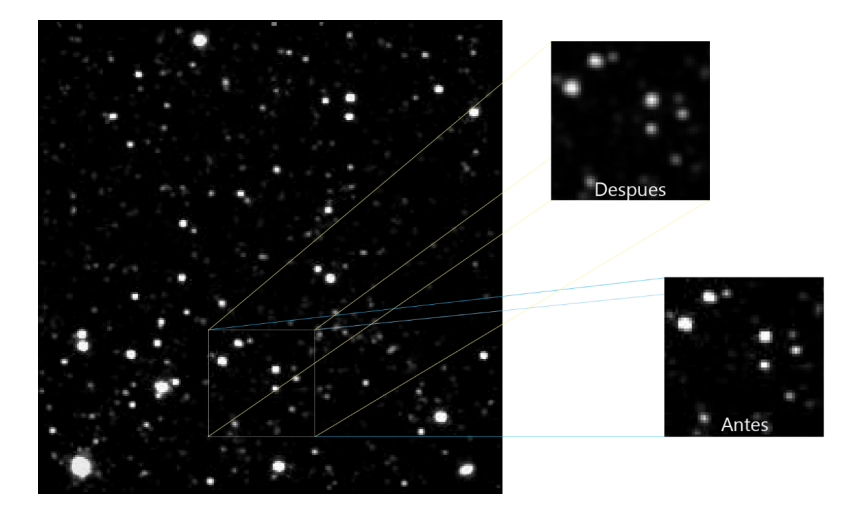

Figura 3.4: Disminución de ruido en 0291m727.

<span id="page-27-4"></span>En la imagen anterior se muestra la disminución del ruido significativamente sin que afecte las estrellas tenues; mejorando también los contornos de las estrellas, mostrándolas de una forma más redonda y con objetos con menor sobrexposición, es decir más definidos.

#### <span id="page-27-1"></span>3.3. Procesamiento de imágenes

#### <span id="page-27-2"></span>3.3.1. Segmentación

<span id="page-27-3"></span>La eliminación de ruido de fondo mejora la limitación general de los objetos estelares presentes en la imagen, sin embargo, aún quedan residuos en el fondo que se pueden solapar con objetos estelares además la no homogénea luminosidad producida por estrellas muy luminosas cercanas. As´ı que para delimitar de manera m´as precisa los objetos, es necesario llevar a cero el valor de los pixeles que se encuentran por debajo del valor del umbral general. Debido a que las imágenes no superan el tamaño de 1024 y utilizamos normalmente fotografías de 300 x 300 pixeles y teniendo en cuenta que las estrellas enanas marrones son de baja intensidad estas no superan tamaños de  $16 \times 16$  pixeles. Se procede a realizar segmentación de los objetos para eliminar utilizando ventanas de 64 pixeles.

#### 3.3.2. Identifación de objetos

Los valores pico son el o los pixeles de mayor intensidad lumínica presente en un área determinada de la imagen. Para esta sección de identificación se usó un algoritmo que asignara cada pixel de la imagen al valor pico más cercano, ya que los objetos subestelares como las enanas marrones poseen una intensidad lumínica muy baja, era necesario obtener todos los valores aun los de baja intensidad, pero también fue necesario delimitar los mínimos valores con umbral general.

De esta forma se obtuvieron todos los valores pico presentes en la imagen.

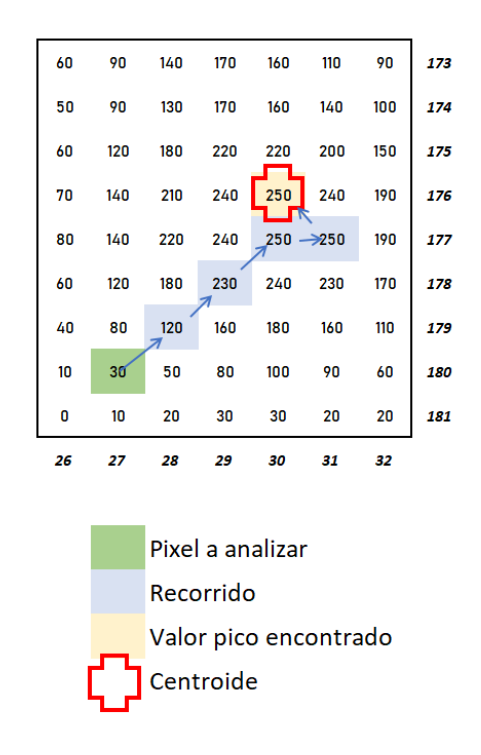

<span id="page-28-0"></span>Figura 3.5: Secuencia de la identificación de un objeto

En la imagen anterior evidenciamos el recorrido en la búsqueda del valor pico m´as cercano, o de un valor igual que no haya sido visitado este proceso es recursivo realizando la parada cuando a su alrededor no existan valores mayores a este o coordenadas no visitadas. Podemos notar que con este proceso logramos obtener un valor muy cercano al centroide real del objeto.

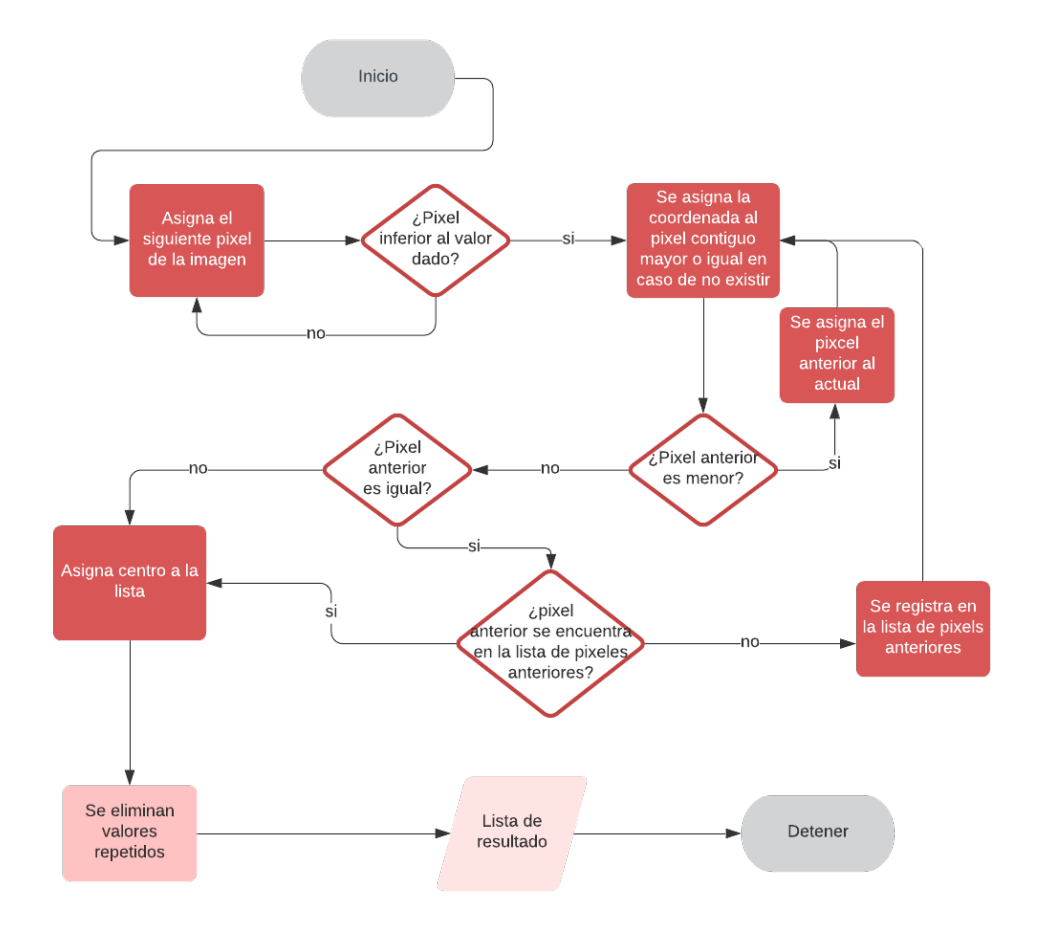

<span id="page-29-1"></span>Figura 3.6: Diagrama de flujo del algoritmo para la identificación de objetos

#### <span id="page-29-0"></span>3.3.3. Cálculo de radios

Se obtuvo el radio de cada centroide buscando el valor del pico máximo y tomando la mitad de su valor para comparar y hallar el límite del objeto.

Valor límite = Valor pico máximo / 2

Al comparar cada uno de los pixeles de forma radial, se avanza hasta encontrar el valor del pixel menor al Valor límite, descartando dicha posición. Al contar las posiciones en todas direcciones, se obtiene el valor mínimo contando con la posición central aproximada. Este valor es el radio del objeto.

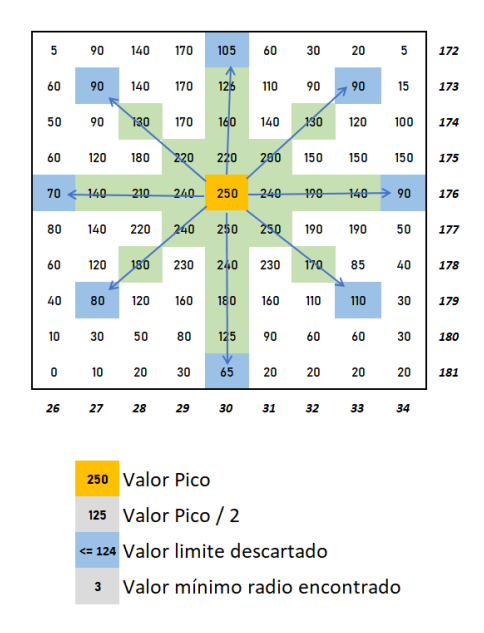

<span id="page-30-1"></span>Figura 3.7: Representación para hallar el radio de una estrella

#### <span id="page-30-0"></span>3.3.4. Cálculo de centroides

Para determinar los centroides de cada imagen se utiliza la ecuación de centro de masa [\(3.1\)](#page-30-3):

<span id="page-30-3"></span>
$$
\hat{X}_{CoG} = \frac{\sum x I_{x,y}}{\sum I_{x,y}}\tag{3.1}
$$

Para explicar mejor esto, utilizamos los valores de cada pixel de la región delimitada por el radio de cada estrella donde sumamos los valores de los pixeles de toda una fila, multiplicada por el n´umero de la fila, luego hacemos la sumatoria de los valores y la dividimos por la sumatoria de todas las filas. Ver siguiente gráfico:

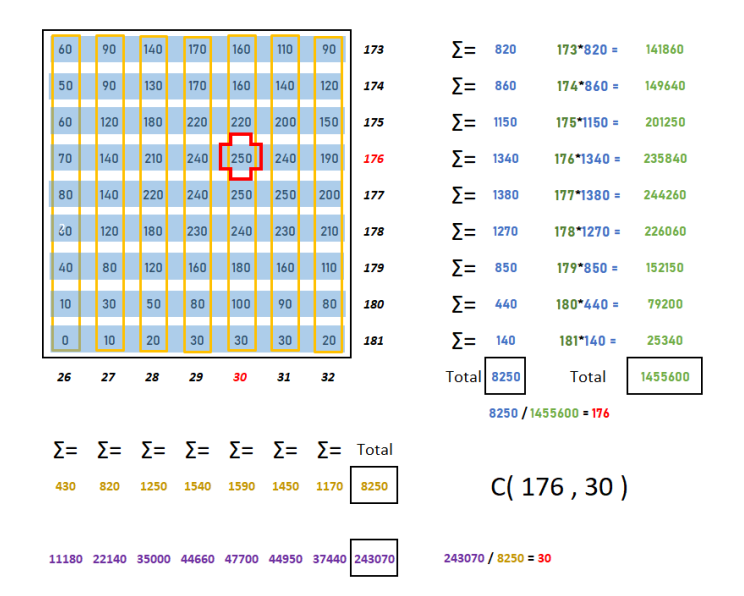

<span id="page-30-2"></span>Figura 3.8: Ejemplo calculo de centroide.

De esta forma podemos determinar la coordenada en las filas, y el proceso se realiza de igual forma para las columnas. Dando como resultado la coordenada (Fila, Columna).

El m´etodo del centroide es muy utilizado para observar el comportamiento de un objeto en una imagen ya que al determinar cuál es su centro podemos evidenciar su movimiento aparente al transcurrir las imágenes. Al utilizar este algoritmo evidenciamos que no solo determina con gran precisión el centro del objeto, también al compararlo con otra imagen diferente, los cambios de posición del centroide en objetos estáticos son menores a un pixel. Para mejorar la visibilidad se utilizan cruces rojas en los centroides determinados y se invierte la imagen para lograr observar los objetos de baja luminosidad.

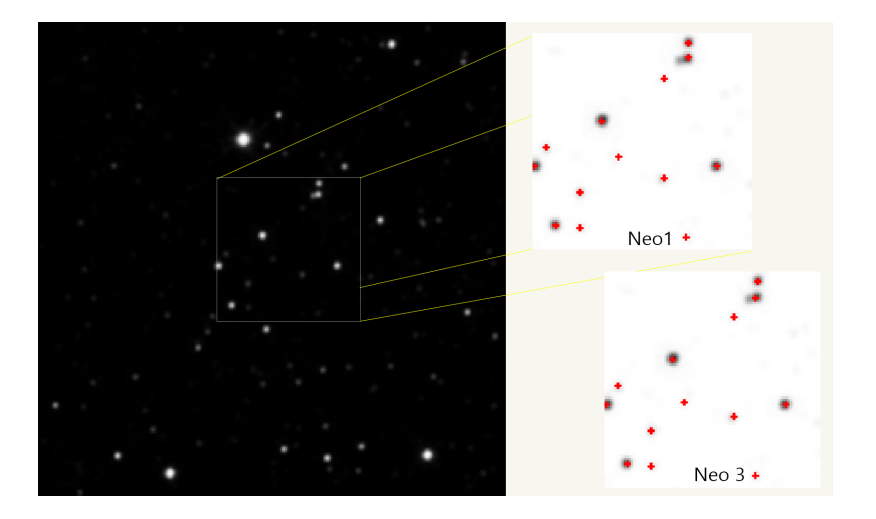

<span id="page-31-2"></span>Figura 3.9: Comparacion de centroides entre 2 imágenes diferentes en el mismo campo.

En esta imagen comparamos una sección de la fotografía donde el algoritmo posiciona el centro de los objetos estáticos en la misma posición ya sea en la imagen de Neo 1 o la imagen Neo 3, convirtiendo el m´etodo del centroide en una herramienta altamente efectiva.

#### <span id="page-31-0"></span>3.4. Procesamiento de datos

#### <span id="page-31-1"></span>3.4.1. Comparación de datos obtenidos

Posteriormente de obtener los centroides, podemos determinar cuáles son los objetos que no se han movido de su centro, es decir que su centroide no se ha movido o que su centroide por lo menos no se ha salido del radio de la estrella en las demás imágenes.

Para este proceso generamos una imagen sintética binaria por cada una de las im´agenes a partir de los centroides hallados y los radios determinados, donde al comparar las diferentes imágenes encontramos cuáles son los objetos que se mantuvieron dentro de su radio, estos objetos los consideramos como estrellas y objetos estelares ya que no poseen un movimiento aparente significativo.

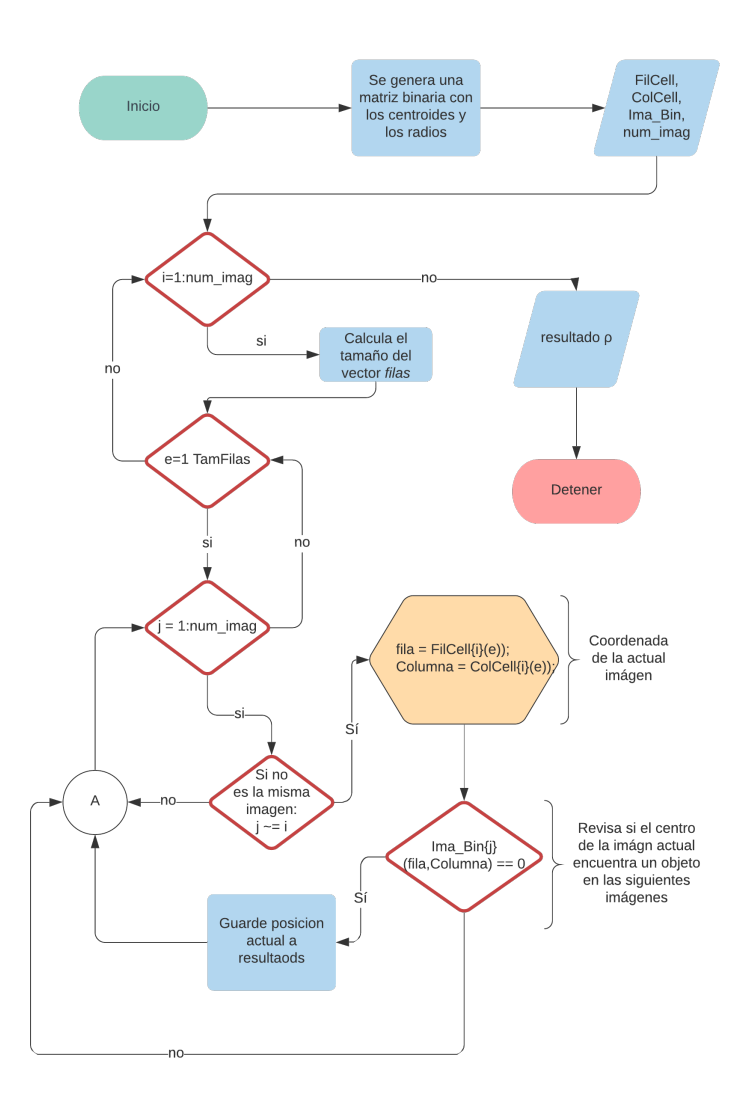

<span id="page-32-0"></span>Figura 3.10: Diagrama de Flujo de Comparación.

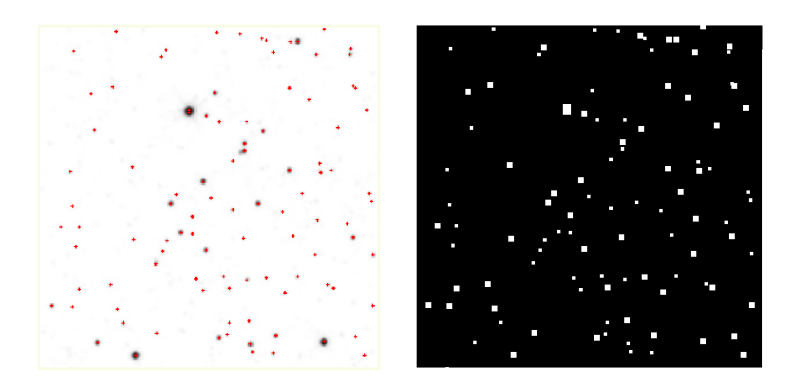

Figura 3.11: Radios de los objetos identificados.

<span id="page-32-1"></span>Ejemplo de una imagen compuesta por los radios de los objetos. En la imagen anterior muestra a la izquierda los centros de los objetos y a la derecha, muestra la imagen compuesta por los radios de cada objeto identificado.

Este es el primer paso para filtrar los objetos que aun no poseen movimiento. Este algoritmo genera una salida con los objetos que se identifican como posibles objetos que poseen movimiento, sin embargo, existen algunas posibilidades que requieren filtrarse.

#### <span id="page-33-0"></span>3.4.2. Filtrar resultados

El objetivo es descartar todos los resultados que no se descartaron en la comparaci´on, algunos de estos motivos son que los objetos son demasiado tenues y son identificados en unas imágenes y en otras no. Otras posibilidades es que su intensidad lumínica en alguna de las fotografías sea menor al umbral general permitiendo que como el caso anterior aparezcan en unas im´agenes y en otras no. Para estos dos casos fue posible eliminar los objetos al tener en cuenta que los objetos deben aparecer en todas las imágenes.

#### <span id="page-33-1"></span>3.4.3. Posibles Enanas Marrones

En este algoritmo se formatean los datos para que estos sean más fácil de leer por el usuario.

Luego de obtener los datos que se van a mostrar, se realiza la adecuación para su presentación donde inicialmente se invierte la imagen y se marca con una cruz de color magenta y un número al lado izquierdo relacionado a su posición entre los datos obtenidos como se muestra en la siguiente imagen:

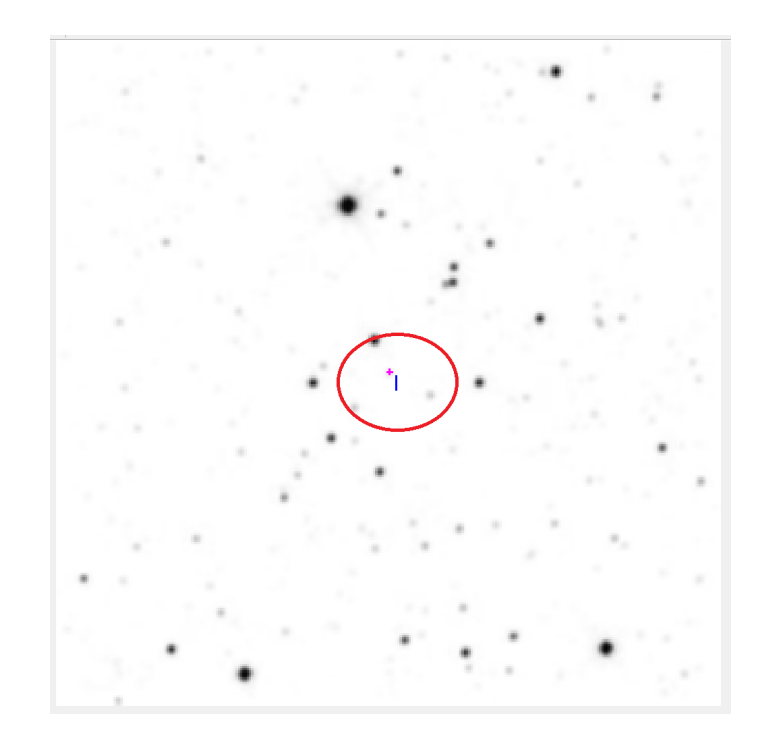

<span id="page-33-2"></span>Figura 3.12: Presentación de resultados de una posible enana roja detectada.

Estas imágenes son almacenadas directamente donde se ejecuta el algoritmo.

También se almacenan las coordenadas en un archivo de texto plano llamado Resultados.txt.

Por facilidad de visualización, genera automáticamente un Gif con las imágenes  $\,$ resultantes mostrando la posible secuencia de movimiento donde el usuario podrá revisarla con más detalle.

# <span id="page-35-0"></span>Capítulo 4 Resultados

## <span id="page-35-1"></span>4.1. UNWISE 0626p151

La imagen UNWISE 0626P151 [\[36\]](#page-46-7) es una enana marrón llamada WISEPA  $J041022.71 + 150248.5$  de clase espectral Y0, ubicada en la constelación de Tauro. Se encuentra aproximadamente a 20.4 años luz de la Tierra, es uno de los vecinos m´as cercanos del Sol. Fue descubierta en 2011 a partir de datos recopilados por el satélite de órbita terrestre WISE.

En la figura 4.1, el software de detección identifica claramente el objeto candidato a ser enana marrón, como es el caso de 0626p151 en la banda W2 donde se analizaron 4 im´agenes, capturadas por las misiones Allwise, NeoWise1, NeoWise2 y NeoWise3 respectivamente.

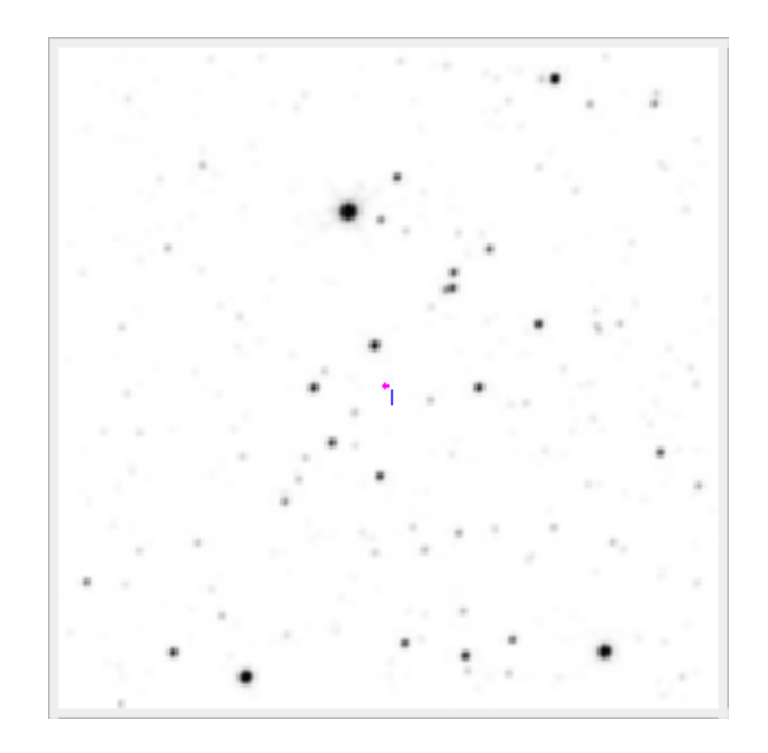

Figura 4.1: Enana Marrón confirmada WISEP J041022.71+150248.5

<span id="page-35-2"></span>En esta región se identifica un promedio de 100 objetos por fotografía y un solo

objeto candidata a ser enana marrón en las 4 imágenes, principalmente se debe a la ausencia de objetos muy brillantes, logrando obtener una alta calidad en la imagen y por lo tanto, objetos de baja luminosidad muy bien definidos.

El valor del flujo m´ınimo ingresado por el usuario para detectar la estrella oscila entre  $0$  a 13, esto debido a que el objeto posee una intensidad lumínica bastante baja. Los valores en la siguiente tabla revelan un flujo máximo de 166 y un flujo mínimo de 88. Si bien, en este caso todas las imágenes poseen buena calidad y buena definición de los objetos, es posible que en otras imágenes se tenga que prescindir de algunas para que la calidad del conjunto no disminuya.

| 0626p151 | Fila | Columna | Flujo | <b>FWHM</b> |
|----------|------|---------|-------|-------------|
| Allwise  | 150  | 151     | 25    |             |
| NeoWise1 | 151  | 151     | 97    |             |
| NeoWise2 | 154  | 149     | 13    |             |
| NeoWise3 | 154  | 149     | 14    |             |

<span id="page-36-2"></span><span id="page-36-0"></span>Tabla 4.1: Tabla de Resultados 1.

|     | 145 | 146            | 147            | 148            | <b>149</b> | 150      | 151            | 152 | 153            | 154      |             | 156          | 457      | 158      |             |     |                |                | 146 147        | 148          | 149            | 150            | 151            | 152          | 153            | 154      | 155         | 156      |              |          | 159         |
|-----|-----|----------------|----------------|----------------|------------|----------|----------------|-----|----------------|----------|-------------|--------------|----------|----------|-------------|-----|----------------|----------------|----------------|--------------|----------------|----------------|----------------|--------------|----------------|----------|-------------|----------|--------------|----------|-------------|
| 141 | 5   | 5              | 4              | з              | 4          | 4        | 3              |     |                | $\Omega$ | $\mathbf 0$ | 0            | 0        | 0        | 0           | 141 | 6              | 4              | 3              | 3            | 3              | 3              |                |              |                | 0        | $\mathbf 0$ | $\Omega$ | $\bf{0}$     | 0        | 0           |
| 142 | 3   | 3              | $\overline{2}$ | з              | 4          | 4        | 4              | з   | 3              | 0        | $\mathbf 0$ | 0            | 0        | 0        | 0           | 142 | 3              | $\overline{2}$ | $\overline{2}$ | 3            | 3              | $\overline{2}$ | $\overline{2}$ | 2            |                | $\Omega$ | $\Omega$    | $\Omega$ | $\Omega$     | 0        | 0           |
| 143 | 2   | $\overline{2}$ | $\overline{2}$ | 3              | 2          | 2        | 4              | з   | 3              | 0        | $\mathbf 0$ | $\Omega$     | 0        | 0        | 0           | 143 | $\overline{2}$ | $\overline{2}$ |                |              | $\overline{2}$ | 3              | 3              | 2            | $\overline{2}$ | 0        | $\Omega$    | 0        | $\Omega$     | 0        | 0           |
| 144 | 2   | 3              | $\overline{2}$ | 1              | 1          | 1        | 3              | 3   | 2              | 0        | $\mathbf 0$ | $\mathbf{0}$ | 0        | 0        | 0           | 144 | $\overline{2}$ | $\overline{2}$ |                | $\bf{0}$     |                | $\overline{2}$ | $\overline{2}$ |              |                | 0        | 0           | $\Omega$ | $\bf{0}$     | 0        | 0           |
| 145 |     |                | 1              |                | 1          |          | $\overline{2}$ |     |                | 0        | $\mathbf 0$ | $\mathbf{0}$ | 0        | 0        | 0           | 145 | 0              | 0              | $\mathbf 0$    |              | $\overline{2}$ | $\overline{2}$ | 2              | $\Omega$     | $\Omega$       | 0        | $\Omega$    | $\Omega$ | $\mathbf{0}$ | 0        | 0           |
| 146 | 0   |                | 1              |                | 0          | 0        | 1              |     |                | 0        | $\mathbf 0$ | $\mathbf{0}$ | 0        | 0        | 0           | 146 | 0              | 0              | $\Omega$       | $\Omega$     |                | 1              | 1              | $\Omega$     | 0              | 0        | $\Omega$    | 0        | 0            | 0        | 0           |
| 147 | 0   | 0              | 1              |                |            | 0        | 1              | 0   | 0              | 0        | $\mathbf 0$ | $\mathbf{0}$ | 0        | 0        | $\mathbf 0$ | 147 | 0              | 0              | 0              | $\mathbf{0}$ |                | 1              |                | $\bf{0}$     | 0              | 0        | $\bf{0}$    | 0        | 0            | 0        | 0           |
| 148 |     |                | 1              |                | 2          | 4        | 6              | 4   | $\overline{2}$ | 0        | $\mathbf 0$ | $\mathbf{0}$ | 0        | 0        | 0           | 148 | 0              | 0              | 0              | 0            | 2              | 3              | 3              |              |                | 0        | 0           | $\Omega$ | $\mathbf{0}$ | 0        | 0           |
| 149 |     |                | 1              | $\overline{2}$ | 7          | 13       | 16             | 11  | 5.             | 0        | $\mathbf 0$ | $\mathbf{0}$ | 0        | 0        | $\mathbf 0$ | 149 | 0              |                |                |              | 4              | 7              | 8              | 5            | 2              | 0        | $\Omega$    | 0        | $\Omega$     | 0        | 0           |
| 150 |     | $\overline{2}$ |                | 3              | 11         | 20       | 25             | 18  | 9              |          | $\Omega$    | $\Omega$     | 0        | 0        |             | 150 |                |                |                |              | 6              |                | 13             | 9            | 4              | 0        | $\bf{0}$    | 0        | 0            | 0        | 0           |
| 151 |     | $\overline{2}$ |                | 3              | 11         | 21       | 25             | 17  | 8              |          | $\mathbf 0$ | $\mathbf{0}$ | 0        | 0        |             | 151 |                | $\overline{2}$ | 2              |              | 6              | 12             | 14             | 9            | 4              | 0        | $\Omega$    | $\Omega$ | $\Omega$     | 0        | 0           |
| 152 |     |                |                |                | 7          | 13       | 15             | 10  | 4              |          | $\mathbf 0$ | $\mathbf{0}$ | 0        | 0        |             | 152 |                | $\overline{2}$ | $\overline{2}$ | 3            |                | 11             | 11             |              | 2              | 0        | $\Omega$    | $\Omega$ | $\Omega$     | 0        | $\Omega$    |
| 153 | 0   | 0              | $\Omega$       |                | 3.         | 5        | 5              | 3   |                | $\Omega$ | $\Omega$    | $\Omega$     | $\Omega$ | $\Omega$ | $\Omega$    | 153 |                |                | 2              | 4            |                | 9              | 8              | 4            |                | 0        | $\Omega$    | $\Omega$ | 0            | 0        | 0           |
| 154 | 0   | 0              | $\Omega$       | $\Omega$       | $\Omega$   | $\Omega$ | $\bf{0}$       | 0   | o              | $\Omega$ | $\Omega$    | $\Omega$     | $\Omega$ | $\Omega$ | $\Omega$    | 154 | $\mathbf{O}$   | 0              |                | 4            | 8              | 8              | 5              |              | $\Omega$       | 0        | $\Omega$    | $\Omega$ | $\Omega$     | $\Omega$ | 0           |
| 155 |     | O              | $\mathbf{0}$   | $\Omega$       | O          | $\Omega$ | $\bf{0}$       |     | o              | $\Omega$ | $\Omega$    | O            | $\Omega$ | $\Omega$ | $\Omega$    | 155 | $\Omega$       | 0              |                | 3            | 5              | 5              | 3              |              | 0              | 0        | $\Omega$    | $\Omega$ | $\Omega$     | $\Omega$ | $\Omega$    |
| 156 |     | O              | $\mathbf 0$    | 0              |            | $\Omega$ | $\bf{0}$       |     | o              | 0        | $\Omega$    | 0            | 0        | 0        | $\Omega$    | 156 | 0              | 0              | 0              |              | $\overline{2}$ | $\overline{2}$ |                | 0            | 0              | 0        | $\Omega$    | 0        | 0            | 0        | 0           |
| 157 | 0   | $\Omega$       | $\mathbf{0}$   | 0              | O          | 0        | $\bf{0}$       | 0   | 0              | 0        | $\mathbf 0$ | $\mathbf{0}$ | 0        | 0        |             | 157 | 0              | 0              | $\bf{0}$       | 0            |                | 1              | $\mathbf 0$    | $\mathbf{0}$ | 0              | 0        | $\mathbf 0$ | 0        | $\mathbf{0}$ | $\bf{0}$ | $\mathbf 0$ |

<span id="page-36-1"></span>Figura 4.2: Posición de 0626p151 en la Figura 4.3: Posición de 0626p151 en la matríz de la imagen Allwise matríz de la imagen Neo1

A pesar de que el objeto se mueve a una distancia máxima de 4 pixeles entre la primera y las 2 últimas, entre estas dos: NeoWise2 y NeoWise3, las imágenes no registran ningún cambio, este es uno de los principales problemas que poseen este tipo de estrellas, ya que su movimiento aparente es muy bajo y por esta razón son difícilmente detectables.

|     | 145      | 146           | 147      |                |                |                 | 150 151        |                | 152 153 154 155 |              |              | 156          | 15 <sup>°</sup> |              | 159          |     |                |                |              |                         | <b>149</b>     | 150      | 151            |                | 153            | 154      | 155          |          |             |            |              |
|-----|----------|---------------|----------|----------------|----------------|-----------------|----------------|----------------|-----------------|--------------|--------------|--------------|-----------------|--------------|--------------|-----|----------------|----------------|--------------|-------------------------|----------------|----------|----------------|----------------|----------------|----------|--------------|----------|-------------|------------|--------------|
| 141 | 6        | 4             | 3        | 3              | 3              | 3               | 2              |                |                 | 0            | $\bf{0}$     | 0            | $\Omega$        | 0            | $\Omega$     | 141 | 5              | 4              | 2            |                         | 3              | 3        | $\overline{2}$ |                |                | 0        | $\bf{0}$     | 0        | 0           | $^{\circ}$ | $\Omega$     |
| 142 | 3        |               |          | $\overline{2}$ | 3              | 3.              | 3              | $\overline{2}$ |                 | 0.           | $\Omega$     | 0            | n               | <sup>n</sup> | O            | 142 | 3              | $\overline{2}$ |              |                         | 3              | 3        | $\overline{2}$ |                |                | $\Omega$ | $\Omega$     |          | $\Omega$    | $\Omega$   | 0            |
| 143 |          | 2             | 1        | 1              | 2              | $\overline{2}$  | 3              | 2              | 2               | 0            | $\bf{0}$     | 0            | 0               | 0            | 0            | 143 | $\overline{2}$ |                |              |                         | 2              | 1        | 2              |                |                | $\Omega$ | $\Omega$     | 0        | 0           | $\Omega$   | 0            |
| 144 |          | 3             |          |                |                |                 | $\overline{2}$ |                |                 | 0.           | $\bf{0}$     | $\mathbf{0}$ | $^{\circ}$      | 0            | 0            | 144 | $\overline{2}$ | $\overline{2}$ |              | $\Omega$                |                | 1        |                |                |                | $\Omega$ | $\bf{0}$     | 0        | 0           | $^{\circ}$ | 0            |
| 145 |          |               |          | 1              |                |                 |                | $\mathbf 0$    | 0               | 0            | $\mathbf{0}$ | 0            | 0               | $\Omega$     | $\Omega$     | 145 | O              | 0              | $\mathbf{0}$ | $\Omega$                |                | 1        | 0              |                | $\Omega$       | $\Omega$ | $\mathbf 0$  |          | $\Omega$    | $\Omega$   |              |
| 146 |          |               | 0        | 0              |                |                 |                | 0              | $\Omega$        | 0            | $\bf{0}$     | $\Omega$     | $\Omega$        | 0            | 0            | 146 | 0              | 0              | 0            | $\Omega$                | 0              | $\bf{0}$ | 0              | 0              | 0              | $\Omega$ | $\Omega$     |          | 0           | $\Omega$   | $\Omega$     |
| 147 | 0        | n             | 0        | 0              |                |                 |                |                | 0               | 0            | $\bf{0}$     | 0            | 0               | 0            | 0            | 147 | 0              | 0              | $\mathbf{0}$ | $\Omega$                | O              | $\bf{0}$ | 0              | 0              | 0              | 0        | $\bf{0}$     |          | 0           | $\Omega$   | 0            |
| 148 |          |               | $\Omega$ | $\Omega$       |                | $\mathcal{P}$   | $\overline{2}$ |                | $\Omega$        | $\Omega$     | $\mathbf{0}$ | $\Omega$     | 0               | <sup>n</sup> | $\Omega$     | 148 | O              | $\Omega$       | $\mathbf{0}$ |                         |                | 1        |                |                |                | $\Omega$ | $\Omega$     |          | $\Omega$    | $\Omega$   |              |
| 149 |          |               | 0        |                | $\overline{2}$ | 4               | 5              | 3              |                 | 0            | $\Omega$     | $\Omega$     | $\Omega$        | <sup>o</sup> | <sup>0</sup> | 149 | <sup>0</sup>   |                |              | $\overline{\mathbf{z}}$ | $\overline{2}$ | 3        | 3              | 3              |                | 0        | $\Omega$     |          | 0           | $\Omega$   | 0            |
| 150 |          |               | $\Omega$ |                | 4              | 7               | 8              | 5              | $\overline{2}$  | 0            | $\bf{0}$     | 0            | 0               | 0            | 0            | 150 | <sup>o</sup>   |                |              | $\mathcal{P}$           | 3              | 4        | 5              | 4              | 2              | $\Omega$ | $\bf{0}$     |          | $\Omega$    | 0          |              |
| 151 | $\Omega$ | <sup>n</sup>  | $\Omega$ |                | 4              | 7               | 8              | 5              | $\mathcal{D}$   | n            | $\Omega$     | $\Omega$     |                 | n.           | O            | 151 | n.             |                |              | $\mathcal{D}$           | 3              | 5        | 6              | 4              | $\overline{ }$ | $\Omega$ | $\Omega$     |          | $\Omega$    | n          |              |
| 152 | O        | $\Omega$      |          | $\mathcal{P}$  | 6              | 8               | 7              | 4              |                 | 0            | $\Omega$     | $\Omega$     | $\Omega$        | <sup>o</sup> | O            | 152 | 0              | $\Omega$       |              | 3                       | 5.             | 6        | 5              | 3              | $\overline{2}$ | $\Omega$ | $\Omega$     |          | $\Omega$    | $\Omega$   |              |
| 153 |          |               | 3        | 6              | 9              | 9               | 6              | 3              |                 | 0            | $\Omega$     | 0            | $\Omega$        | 0            | 0            | 153 | 0              |                | 3            | 6                       | 9              | 8        | 6              | 3              |                | $\Omega$ | $^{\circ}$   |          | 0           | $\Omega$   |              |
| 154 |          | $\mathcal{P}$ | 5        | 9              | 13             | 11              | 7              | $\overline{2}$ |                 | O            | $\mathbf 0$  | $\Omega$     |                 |              | O            | 154 | n.             | $\overline{2}$ | 6            | 11                      | 14             | 12       | 6              | $\overline{ }$ | $\Omega$       | $\Omega$ | $\Omega$     |          | $\Omega$    | n          |              |
| 155 |          | $\mathcal{P}$ | 5        | 9              | 12             | 10 <sup>1</sup> | 5              | $\overline{2}$ |                 | 0            | $\Omega$     | $\Omega$     |                 | <sup>0</sup> | O            | 155 | 0              | $\overline{2}$ | 6            |                         | 14             | 12       | 6              | 2              | $\Omega$       | $\Omega$ | $\Omega$     |          | $\Omega$    | $\Omega$   | $\Omega$     |
| 156 | O        |               | 3        | 6              | 7              | 6               | 3              |                |                 | 0            | $\bf{0}$     | 0            | 0               | 0            | 0            | 156 | 0              |                | 4            | 7                       | 9              | 7        | Δ              |                | 0              | 0        | 0            |          | $\Omega$    | $\Omega$   | $\Omega$     |
| 157 | 0        | $\Omega$      | 1        | $\overline{2}$ | $\overline{2}$ | $\overline{2}$  |                |                |                 | $\mathbf{O}$ | $\bf{0}$     | 0            | $\Omega$        | $\Omega$     | 0            | 157 | $\bf{0}$       | 0              |              | 3                       | 3              | 3        | -1             | $\Omega$       | $\Omega$       | $\bf{0}$ | $\mathbf{0}$ | $\Omega$ | $\mathbf 0$ | $\Omega$   | $\mathbf{0}$ |

<span id="page-37-2"></span><span id="page-37-1"></span>Figura 4.4: Posición de 0626p151 en la Figura 4.5: Posición de 0626p151 en la matríz de la imagen Neo2 matríz de la imagen Neo3

## <span id="page-37-0"></span>4.2. UNWISE 2106p560

La imagen UNWISE 2106p560 es una enana marrón llamada "WISEPC J140518.40 + 553421.5" de clase espectral Y0 ubicada en la constelación de la Osa Mayor a aproximadamente 25.3 años luz de la Tierra. Fue descubierta en el 2011 por el satélite WISE.

Para la figura [4.6](#page-37-3) fue necesario variar el Umbral de flujo mínimo entre 140 y 387, con estos valores se ha conseguido identificar solamente 1 objeto candidato a enana marrón.

En la figura [4.6](#page-37-3) se muestra la detección de esta, para esta prueba se presenta el Objeto: WISEPC J140518.40 + 553421.5 donde se realiza el procesamiento con 2 imágenes de las misiones Allwise, y NeoWise6.

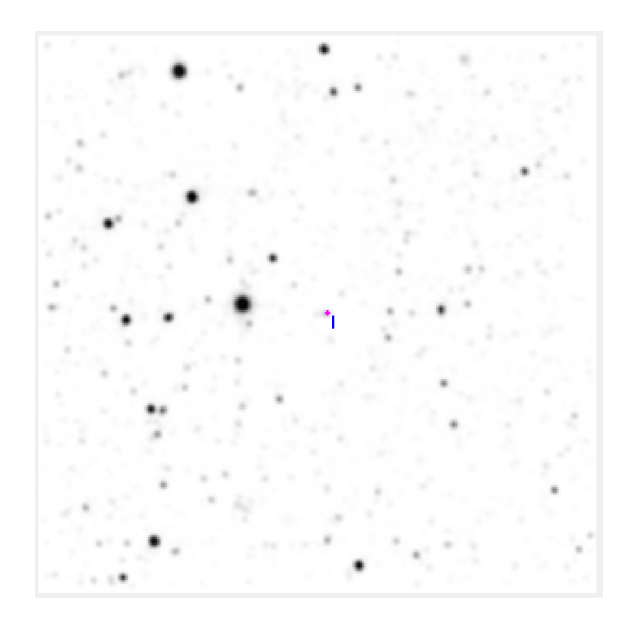

<span id="page-37-3"></span>Figura 4.6: Enana Marrón confirmada WISEPC J140518.40+553421.5

En los resultados podemos evidencia un movimiento máximo de 6 pixeles de forma cuasi horizontal, pero con un gran valor de flujo del objeto. Razón por la cual, los límites del umbral son tan altos.

|                      |     | $2106P560$   Fila   Columna   Flujo   FWHM |     |  |
|----------------------|-----|--------------------------------------------|-----|--|
| <i>Allwise</i>       | 151 | 150                                        | 648 |  |
| NeoWise <sub>6</sub> | 150 | 156                                        | 382 |  |

<span id="page-38-1"></span>Tabla 4.2: Tabla de Resultados 2.

En la región presentada en la imagen [4.6](#page-37-3) se identifica un promedio de 196 objetos donde se logra identificar una posible enana marrón, la cual ha sido identificada como WISEPC J140518.40+553421.5.

|     | 147 | 1481 |    | 150            |                          |    |              |          |              |              |   |                |            |              | 160 161    |                 | 147 |               | 148 149        | 150             |    | 152      |          | 154          | 155           | <b>156</b>    | 157      |              |               |            |              |
|-----|-----|------|----|----------------|--------------------------|----|--------------|----------|--------------|--------------|---|----------------|------------|--------------|------------|-----------------|-----|---------------|----------------|-----------------|----|----------|----------|--------------|---------------|---------------|----------|--------------|---------------|------------|--------------|
| 144 |     |      |    | $\overline{2}$ | $\overline{2}$           |    |              | $\Omega$ |              | n.           |   | 2              |            |              |            | 144             |     | $\Omega$      | $\Omega$       | <sup>n</sup>    | n  | $\Omega$ | $\Omega$ |              | <sup>n</sup>  | $\Omega$      | n        |              |               |            |              |
| 145 |     |      |    | $\mathcal{P}$  | $\overline{\phantom{a}}$ |    | <sup>0</sup> | 0        | <sup>0</sup> |              |   | $\mathcal{P}$  | 3          |              |            | 145             |     | n             | 0              | $\Omega$        | 0  | $\Omega$ | $\Omega$ |              | <sup>n</sup>  | 1             |          |              |               | 1          |              |
| 146 |     |      |    | 3              | $\overline{2}$           |    | $\Omega$     | $\Omega$ |              | n            |   | $\overline{2}$ |            |              |            | 146             |     |               |                |                 |    | 0        | $\Omega$ |              | $\mathcal{P}$ | $\mathcal{P}$ | з        |              | $\mathcal{P}$ |            |              |
| 147 |     |      | 3  | 4              | $\overline{\phantom{a}}$ |    | o            | $\Omega$ |              | $^{\circ}$   | o |                |            |              | $^{\circ}$ | 147             |     |               | $\overline{2}$ | 2               | 2  |          |          |              | 4             |               |          |              |               | $\Omega$   |              |
| 148 | 3   |      | 10 | 15             | 12                       |    | 0            | $\Omega$ |              |              | 0 | $\Omega$       | $\Omega$   | 0            | $\Omega$   | 148             |     |               | 3              |                 | 4  | 5        |          | 11           | 14            | 15            | 12       |              | 3             | 1          |              |
| 149 | 5   | 14   | 34 | 48             | 40                       | 18 |              | 0        |              | 0            | 0 | 0              | $\Omega$   | 0            | 0          | 149             |     | 3             | 6              | 9               | 9  | 13       | 18       | 28           | 34            | 35            | 29       | 17           |               | 2          |              |
| 150 | 6   | 26   | 62 | 87             | 71                       | 34 | 6            |          |              | o            | 0 | 0              | 0          | 0            | 0          | 15 <sub>0</sub> |     | 5             | 10             | 15              | 16 | 21       | 29       | 42           | 51            | 52            | 43       | 27           | 11            | 3          |              |
| 151 |     | 30   | 72 | 99             | 82                       | 40 | 9            | 1        |              |              | 0 | 0              | 0          | 0            | o          | 151             |     | 6             | 12             | 16              | 18 | 21       | 28       | 40           | 49            | 49            | 40       | 24           | 10            | 2          | $\Omega$     |
|     | 6   | 22   | 50 | 68             | 57                       | 28 |              | 1        |              | 0.           | 0 | 0              | $\Omega$   | 0            | 0          | 152             |     | 4             | 9              | 12 <sup>2</sup> | 12 | 13       | 17       | 24           | 28            | 28            | 22       | 13           | 6             | 1          | <sup>0</sup> |
|     | 4   | 10   | 21 | 28             | 24                       | 12 | 3            |          |              | n            | 0 | 0              | $\Omega$   | 0            | 0          | 153             | 0   | $\mathcal{P}$ | 4              |                 | 4  | 4        | 5        | 8            | 9             | 8             | 6        |              |               | 0          |              |
| 154 |     |      | 4  | 6              | 5                        | 2  |              | $\Omega$ |              | n.           | 0 | $^{\circ}$     | $^{\circ}$ | 0            | 0          | 154             | 0   |               |                |                 |    | $\Omega$ | $\Omega$ |              | <sup>o</sup>  | 0             | $\Omega$ |              | 0             | o          |              |
| 155 |     |      |    | 2              |                          |    |              | $\Omega$ |              | <sup>n</sup> | 0 | 0              | $\Omega$   | 0            | 0          | 155             |     |               | <sup>o</sup>   | 0               | 0  | $\Omega$ | $\Omega$ | <sup>n</sup> | 0             | $\Omega$      | $\Omega$ | <sup>n</sup> | 0             | 0          |              |
| 156 | 3   |      |    | $\Omega$       | 0                        |    |              |          |              | 0.           | 0 | 0              | $\Omega$   | <sup>0</sup> | 0          | 156             |     | 2             |                | <sup>o</sup>    | 0  | $\Omega$ | $\Omega$ |              | 0             | 0             |          | 0            | 0             | 0          |              |
| 157 | 4   | 3    |    | $\Omega$       | $\Omega$                 |    |              |          |              |              | 0 |                | $\Omega$   |              | 0          | $15^{\circ}$    | 3   | 3             |                | <sup>0</sup>    | 0  | 0        | 0        |              | 0             | 0             |          | 0            | 0             | 0          |              |
| 158 | 3   |      |    | O              | 0                        |    |              | $\Omega$ |              |              | o | 0              | 0          | 0            | 0          | 158             | 3   | $\mathcal{P}$ |                | $\Omega$        | O. | $\Omega$ | $\Omega$ |              | 0             | $\Omega$      | $\Omega$ |              | $\Omega$      | $^{\circ}$ |              |
| 159 |     |      | 0  | 0              | $\Omega$                 |    | 0            | $\Omega$ |              | 0.           | 0 | $\Omega$       | $\Omega$   | 0            | $\Omega$   | 159             |     |               |                |                 |    | $\Omega$ | $\Omega$ |              | O.            | 0             |          |              | <sup>o</sup>  | o          |              |
| 160 | 0   |      | n  | $\bf{0}$       | $\Omega$                 |    | $\Omega$     | 0        |              |              |   |                |            | 0            | 0          |                 |     |               |                |                 |    |          |          |              | o             | 0             |          |              |               | 1          |              |

<span id="page-38-2"></span>Figura 4.7: Posición de 2106p560 en la Figura 4.8: Posición de 2106p560 en la matríz de la imagen Allwise matríz de la imagen Neo6

#### <span id="page-38-0"></span>4.3. UNWISE 0438p030

Para el siguiente set de imágenes, se utilizaron 2 fotografías correspondientes a Neo1 y Neo6 donde se encuentra el objeto subestelar J022623.98-021142.8 [\[38\]](#page-46-8) una enana marrón de clase espectral T7.

<span id="page-38-4"></span><span id="page-38-3"></span>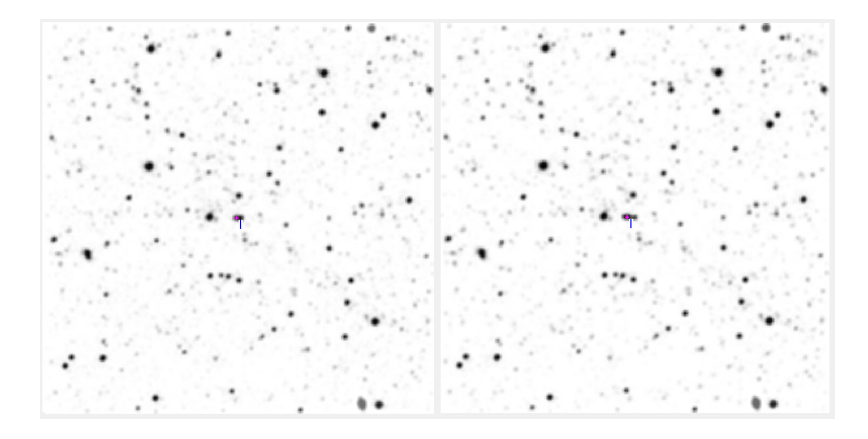

Figura 4.9: Enana Marrón confirmada J022623.98-021142.8

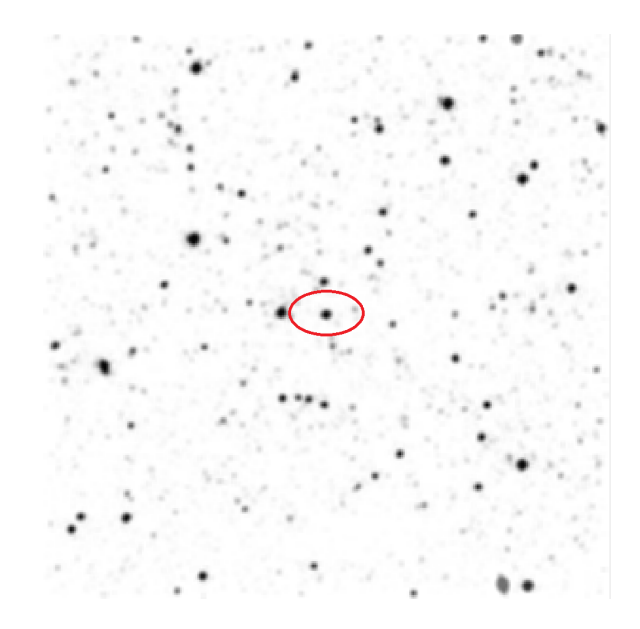

<span id="page-39-1"></span>Figura 4.10: Imagen Allwise que no se utilizó en la detección.

En este caso fue necesario prescindir de la imagen de Allwise debido a que al parecer esta imagen posee un objeto estelar de detrás de la candidata a enana marrón. En la detección este tipo de objetos se reconocen como objetos estáticos en la imagen, impidiendo que se realice detecciones si dicho objeto presenta estas características. Por esta razón es necesario intercalar diferentes sets de fotografías cuando se están procesando, buscando que si existen este tipo de situaciones no afecte la revisión de la imagen.

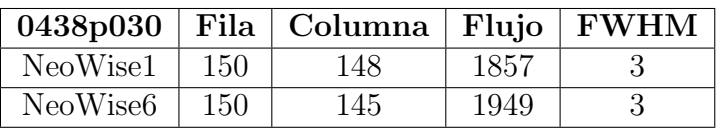

<span id="page-39-0"></span>Tabla 4.3: Tabla de Resultados 3.

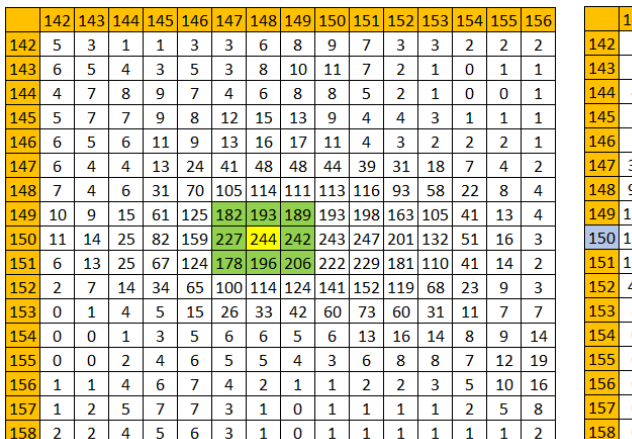

<span id="page-39-3"></span>

|                 | 142      | 143          | 144                      | 145          | 146                      | 147            | 148                      | 149          | 150            | 151                      | 152                      | 153            | 154            | 155            | 156            |
|-----------------|----------|--------------|--------------------------|--------------|--------------------------|----------------|--------------------------|--------------|----------------|--------------------------|--------------------------|----------------|----------------|----------------|----------------|
| L42             | 1        | $\mathbf{1}$ | 0                        | 1            | 0                        | 1              | 4                        | 5            | 4              | 3                        | 5                        | 5              | $\overline{2}$ | 2              | 4              |
| 43              | 3        | $\mathbf{1}$ | $\mathbf{1}$             | $\mathbf{1}$ | 1                        | $\mathbf{1}$   | 4                        | 6            | 6              | 3                        | $\mathbf{1}$             | $\mathbf{1}$   | $\mathbf{1}$   | 0              | $\mathbf{1}$   |
| 44              | 4        | 4            | $\overline{\phantom{a}}$ | 3            | $\overline{\phantom{a}}$ | 1              | 3                        | 8            | 8              | 6                        | 1                        | 0              | $\Omega$       | 0              | 0              |
| L45             | 5        | 6            | 5                        | 6            | 6                        | 9              | 10                       | 13           | 8              | 6                        | 2                        | 1              | $\Omega$       | 0              | 0              |
| L <sub>46</sub> | 7        | 9            | 13                       | 18           | 19                       | 19             | 13                       | 12           | 6              | 5                        | $\overline{2}$           | $\overline{a}$ | $\Omega$       | 1              | $\mathbf{1}$   |
| <b>147</b>      | 37       | 53           | 65                       | 69           | 64                       | 53             | 31                       | 19           | 12             | 15                       | 12                       | 6              | $\overline{2}$ | $\mathbf{1}$   | $\overline{2}$ |
| <b>148</b>      | 95       | 129          | 143                      | 147          | 143                      | 123            | 83                       | 64           | 64             | 70                       | 54                       | 25             | 7              | 3              | 1              |
| <b>149</b>      | 154      | 207          | 218                      | 218          | 212                      | 196            | 155                      | 133          | 135            | 146                      | 111                      | 57             | 15             | 5              | 1              |
| <b>150</b>      | 165      | 227          | 242                      | 245          | 245                      | 232            | 192                      | 179          | 193            | 206                      | 149                      | 74             | 18             | 6              | 0              |
| 151             | 112      |              | 164 186                  | 192          | 191                      | 177            | 148                      | 144          | 158            | 174                      | 125                      | 66             | 16             | 6              | 1              |
| L52             | 49       | 83           | 104                      | 113          | 113                      | 99             | 75                       | 74           | 88             | 102                      | 71                       | 36             | 9              | 4              | 1              |
| <b>153</b>      | 8        | 17           | 27                       | 33           | 35                       | 29             | 21                       | 18           | 21             | 33                       | 26                       | 17             | 5              | 5              | 4              |
| <b>54</b>       | 0        | 1            | 3                        | 5            | 8                        | 7              | 4                        | $\mathbf{1}$ | $\overline{a}$ | 7                        | 7                        | 6              | 4              | 7              | 9              |
| <b>155</b>      | $\Omega$ | 0            | $\overline{\phantom{a}}$ | 3            | 5                        | 3              | $\overline{\phantom{a}}$ | $\Omega$     | 1              | $\overline{\phantom{a}}$ | $\overline{\phantom{a}}$ | 3              | 5              | 10             | 14             |
| L <sub>56</sub> | $\Omega$ | 0            | 2                        | 4            | 4                        | 2              | 1                        | 0            | $\Omega$       | 0                        | $\Omega$                 | 1              | 4              | 9              | 13             |
| <b>157</b>      | 0        | 0            | 3                        | 4            | 4                        | $\overline{2}$ | 0                        | 0            | 0              | 0                        | 0                        | 0              | $\overline{2}$ | 5              | 7              |
| <b>L58</b>      | $\bf{O}$ | 0            | 2                        | 3            | 4                        | 2              | 1                        | 0            | $\Omega$       | O                        | $\Omega$                 | 0              | 1              | $\overline{2}$ | $\overline{2}$ |

<span id="page-39-2"></span>Figura 4.11: Posición de 0438p030 en la Figura 4.12: Posición de 0438p030 en la matríz de la imagen Neo1 matríz de la imagen Neob

0438p030 – J022623.98-021142.8X entre NeoWise1 y NeoWise6, el objeto desplaz´o tan solo 3 pixeles. Aunque en su desplazamiento el objeto toma una forma alargada, el algoritmo que establece los centroides es bastante eficiente logrando marcar un centro de masa preciso en cada objeto de cada fotografía. Adicionalmente su radio, la mitad del fwhm es de 2, mientras que su desplazamiento es de 3 pixceles horizontalmente permitinedo la detección como posible Enana Marron con el algoritmo. Tambien, los valores de flujo minimo aptos para deteccion oscilaron entre 258 y 1856.

#### <span id="page-40-0"></span>4.4. Resultado Adicional

A modo de probar el algoritmo en otros campos se realizó una prueba en otro tipo de objetos. El Asteroide (2235) Vittore fue fotografiado desde el Observatorio Astronómico de la Universidad Tecnológica de Pereira (W63) el día 10 de febrero del 2016. Las siguientes son 2 fotograf´ıas con 14 minutos de diferencia aproximadamente.

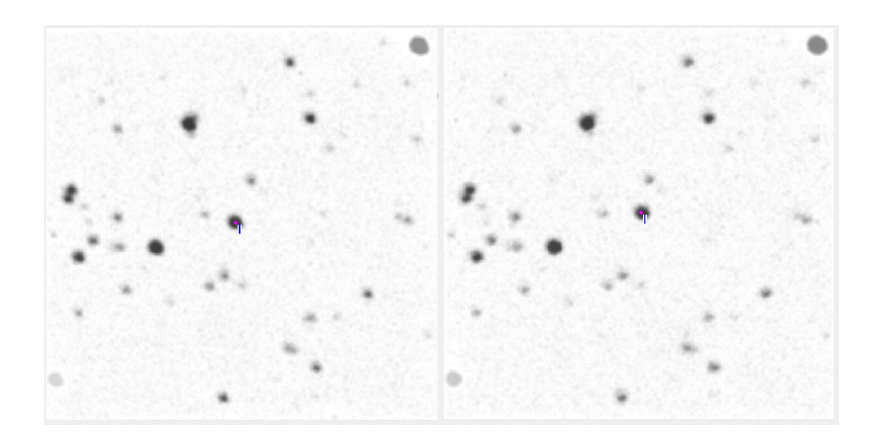

Figura 4.13: Detección de Asteroide Vittore en imágenes del óptico tomadas desde el Observatorio Astronómico UTP.

<span id="page-40-2"></span>En las imágenes puede comprar la detección del asteroide en imágenes capturadas en el ´optico, con un valor de flujo m´ınimo de 1000. Aunque era de esperarse ya que en este tipo de objetos adem´as de tener flujos mayores, los movimientos aparentes también son significativos.

| 2235       | Fila | Columna | Flujo | <b>FWHM</b> |
|------------|------|---------|-------|-------------|
| 9feb.0006  | 149  | 155     | 8470  |             |
| 9feb.00186 | 156  | 149     | 9085  |             |

<span id="page-40-1"></span>Tabla 4.4: Tabla de Resultados Adicional.

En la tabla [4.4](#page-40-1) se muestra los rangos de movimiento de 6 pixeles de manera horizontal y 7 pixeles de forma vertical. Esto demuestra que el algoritmo no solo tiene aplicación en la detección de Enanas Marrones sino también podría realizarse una futura aplicación en detección de Cuerpos menores en el sistema solar, aunque ya existe software para realizar esta tarea en su gran mayoría es necesario adquirir licencias para su uso.

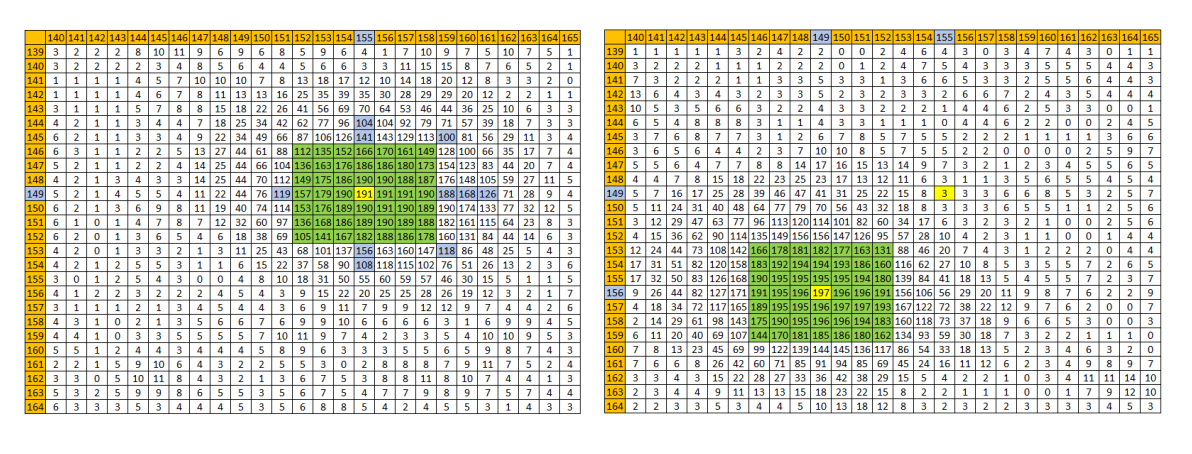

<span id="page-41-1"></span><span id="page-41-0"></span>Figura 4.14: Posición del Asteroide (2235) Figura 4.15: Posición del Asteroide (2235) en la matríz de la imagen 1 en la matríz de la imagen 2

# <span id="page-42-0"></span>Capítulo 5 Conclusiones y Recomendaciones

El algoritmo de detección de posibles enanas marrones en imágenes WISE posee una alta probabilidad de detectar este tipo de objetos debido a la detección de pocos movimiento en las imágenes disponibles, especialmente en las imágenes donde el campo no se encuentra con muchos objetos, y cuando la distancia entre estrellas es evidente. Esto evita que se identifiquen objetos que no poseen movimiento entre las diferentes fotografías, ayudando a descartar la gran mayoría ellos. Sin embargo, hay algunos casos donde la detección no se da debido a que el movimiento aparente es poco significativo, esto podría mejorar con el tiempo, a medida que se tomen m´as fotograf´ıas del cielo en las bandas w1 y w2 y ese margen de movimiento pueda ampliarse significativamente.

El valor del flujo m´ınimo en las detecciones constituye un importante filtro para las detecciones, con este fue posible identificar cuáles objetos entre los identificados son estrellas u objetos subestelares y no fuentes de luz producidas por la iluminación de estrellas más grandes. También permite ir depurando objetos en el límite de detección. Por esta razón es recomendable al identificar las fotografías, si la imagen contiene estrellas muy iluminadas o grandes en contraste al resto, es recomendable comenzar con valores de flujo alto e ir disminuyendo paulatinamente. Si por el contrario la mayoría de estrellas en el campo son fuentes de luz débiles, comenzar con valores m´as bajos, alrededor de 100 e ir incrementando conforme vea los resultados.

No todas las estrellas Enanas Marrones son identificables con este algoritmo, ya que como vimos en la figura 4.10, en ocasiones poseen estrellas de fondo que impiden su reconocimiento, y solo es posible identificarlas al ver la deformación que estas producen al salir del área de dicha estrella. Tampoco es posible detectarla si esta no posee movimientos superiores al radio de dicho objeto, especialmente cuando su movimiento aparente es de menos de 1 pixel.

#### <span id="page-42-1"></span>5.1. Trabajo Futuro

El principal trabajo a futuro consiste en realizar más pruebas, especialmente a medida que se obtengan nuevas imagenes del cielo.

Debido a que actualmente no se cuenta con telescopios de mayor envergadura en infrarrojo para captar este tipo de estrellas en mayor cantidad de pixeles, es

posible mejorar la cantidad de pixeles de la imagen, aumentando su tamaño con procesadores de fotografías avanzados, pero esto disminuye la calidad fotográfica y requerirá mejorar la definición de los objetos con técnicas de procesamiento de imágenes avanzados.

También puede ser posible a futuro aplicarse e algoritmo en la detección de Asteroides al interior del Observatorio Astronómico UTP, ya que estos son mucho m´as f´aciles de detectar que los objetos Subestelares de baja masa como las Enanas Marrones. Aunque actualmente existen programas mucho más versátiles para esta labor especifica.

# **Bibliografía**

- <span id="page-44-1"></span>[1] Nakajima, T., Oppenheimer, B. R., Kulkarni, S. R., Golimowski, D. A., Matthews, K., & Durrance, S. T. (1995). *Discovery of a cool brown dwarf.* nature, 378(6556), 463.
- <span id="page-44-2"></span>[2] Osorio, M. Z., Rebolo, R., Martín, E. L., Basri, G., Magazzu, A., Hodgkin, S. T., ... & Cossburn, M. R. (1997). New brown dwarfs in the pleiades cluster. The Astrophysical Journal Letters, 491(2), L81.
- <span id="page-44-3"></span>[3] WISE (Wise-field Infrared Survey Explorer). (2011) Brown Dwarf: The object you should start to love. Consultado en 2018, desde [http://wise.ssl.](http://wise.ssl.berkeley.edu/science.html) [berkeley.edu/science.html](http://wise.ssl.berkeley.edu/science.html)
- <span id="page-44-4"></span>[4] WISE Data Processing. (2018) WISE Moving Object Pipeline Subsystem (WMOPS) . Consultado en 2019, desde [http://wise2.ipac.caltech.edu/](http://wise2.ipac.caltech.edu/docs/release/allsky/expsup/sec4_5.html) [docs/release/allsky/expsup/sec4\\_5.html](http://wise2.ipac.caltech.edu/docs/release/allsky/expsup/sec4_5.html)
- <span id="page-44-0"></span>[5] Zooniver. Backyard Worlds:Planet 9.(2017). Consultado en 2017, desde [http:](http://www.backyardworlds.org) [//www.backyardworlds.org](http://www.backyardworlds.org)
- <span id="page-44-5"></span>[6] Borne, K. D. (2010). Astroinformatics: data-oriented astronomy research and education. Earth Science Informatics, 3(1-2), 5-17.
- <span id="page-44-6"></span>[7] Bate, M. R., Bonnell, I. A., & Bromm, V. (2002). The formation mechanism of brown dwarfs. Monthly Notices of the Royal Astronomical Society, 332(3), L65-L68.
- <span id="page-44-7"></span>[8] Kuchner, M. J., Faherty, J. K., Schneider, A. C., Meisner, A. M., Filippazzo, J. C., Gagné, J., ... & Mokaev, K. (2017). The first brown dwarf discovered by the backyard worlds: Planet 9 citizen science project. The Astrophysical Journal Letters, 841(2), L19.
- <span id="page-44-8"></span>[9] Debes, J. H., Thévenot, M., Kuchner, M. J., Burgasser, A. J., Schneider, A. C., Meisner, A. M., ... & Caselden, D. (2019). A 3 Gyr White Dwarf with Warm Dust Discovered via the Backyard Worlds: Planet 9 Citizen Science Project. The Astrophysical Journal Letters, 872(L25), 6pp.
- <span id="page-44-9"></span>[10] Arbabmir, M. V., Mohammadi, S. M., Salahshour, S., y Somayehee, F.(2014). Improving night sky star image processing algorithm for star sensors.
- <span id="page-44-10"></span>[11] Gonzalez, R. C., & Woods, R. E. (2002). Digital image processing. Libray of Congress Cataloging Pubblication Data., 2th Edition.
- <span id="page-45-0"></span>[12] Alonso M.(2017). Image processing algorithms for star centroid calculation: Small satellite application (tesis de posgrado), CICESE, México.
- <span id="page-45-1"></span>[13] Cardona A., GARCIA L.(2016). *Identificación e individualización en tiempo* real de estrellas presentes en imágenes de cúmulos estelares (tesis de pregrado), Universidad Tecnológica de Pereira, Colombia.
- <span id="page-45-2"></span> $[14]$  Giraldo S. $(2015)$ . *Posicionamiento de asteroide en imágenes astronómicas a* partir de la identificación de centroides (tesis de pregrado). Universidad Tecnológica de Pereira, Colombia.
- <span id="page-45-3"></span>[15] Zhan, C., Duan, X., Xu, S., Song, Z., & Luo, M. (2007, August). An improved moving object detection algorithm based on frame difference and edge detection. In Fourth International Conference on Image and Graphics (ICIG 2007) (pp. 519-523). IEEE.
- <span id="page-45-4"></span>[16] Antuña D., Gutiérrez D., Carrión J.(2018).  $TFG$ : Detección semi-automática  $de$  nuevos pares de estrellas con movimiento propio común (tesis de pregrado), Universidad Complutense de Madrid, España.
- <span id="page-45-5"></span>[17] Castillo, G. A. P.  $(2010)$ . *Enanas Marrón*.
- <span id="page-45-6"></span>[18] Ortiz, M. C. G. (2019). Enanas marrones. Los Libros de la Catarata.
- <span id="page-45-7"></span>[19] Whitworth, A. P., & Goodwin, S. P. (2005). The formation of brown dwarfs. Astronomische Nachrichten: Astronomical Notes, 326(10), 899-904.
- <span id="page-45-8"></span>[20] Padoan, P., & Nordlund, Å. (2002). The stellar initial mass function from turbulent fragmentation. The Astrophysical Journal, 576(2), 870.
- <span id="page-45-9"></span>[21] Reipurth, B., & Clarke, C. (2001). The formation of brown dwarfs as ejected stellar embryos. The Astronomical Journal, 122(1), 432.
- <span id="page-45-10"></span>[22] Whitworth, A. P., & Stamatellos, D. (2006). The minimum mass for star formation, and the origin of binary brown dwarfs. Astronomy & Astrophysics, 458(3), 817-829.
- <span id="page-45-11"></span>[23] Bonnell, I. A., & Bate, M. R. (1994). Massive circumbinary discs and the formation of multiple systems. Monthly Notices of the Royal Astronomical Society, 269(1), L45-L48.
- <span id="page-45-12"></span>[24] Goodwin, S. P., & Whitworth, A. (2007). Brown dwarf formation by binary disruption. Astronomy & Astrophysics, 466(3), 943-948.
- <span id="page-45-13"></span>[25] Whitworth, A. P., & Zinnecker, H. (2004). The formation of free-floating brown dwarves and planetary-mass objects by photo-erosion of prestellar cores. Astronomy & Astrophysics, 427(1), 299-306.
- <span id="page-45-14"></span>[26] The discovery brown dwarfs. Consultado en 2020, desde [http://w.astro.](http://w.astro.berkeley.edu/~basri/bdwarfs/SciAm-book.pdf) [berkeley.edu/~basri/bdwarfs/SciAm-book.pdf](http://w.astro.berkeley.edu/~basri/bdwarfs/SciAm-book.pdf)
- <span id="page-45-15"></span>[27] Rebolo, R., Osorio, M. Z., & Martin, E. L. (1995). Discovery of a brown dwarf in the Pleiades star cluster. Nature, 377(6545), 129-131.
- <span id="page-46-2"></span>[28] Powerful Auroras Found at Brown Dwarf. Consultado 2020. [https://www.jpl.](https://www.jpl.nasa.gov/news/news.php?feature=4676 ) [nasa.gov/news/news.php?feature=4676](https://www.jpl.nasa.gov/news/news.php?feature=4676 )
- <span id="page-46-1"></span>[29] Wright, E. L., Eisenhardt, P. R., Mainzer, A. K., Ressler, M. E., Cutri, R. M., Jarrett, T., ... & Stanford, S. A. (2010). The Wide-field Infrared Survey Explorer (WISE): mission description and initial on-orbit performance. The Astronomical Journal, 140(6), 1868.
- <span id="page-46-3"></span>[30] Nugent, C. R., Mainzer, A., Masiero, J., Bauer, J., Cutri, R. M., Grav, T., ... & Wright, E. L. (2015). NEOWISE reactivation mission year one: preliminary asteroid diameters and albedos. The Astrophysical Journal, 814(2), 117.
- <span id="page-46-4"></span>[31] AllWISE Data Processing. Consultado en 2018. [http://wise2.ipac.caltech.](http://wise2.ipac.caltech.edu/docs/release/allwise/expsup/sec5_1.html) [edu/docs/release/allwise/expsup/sec5\\_1.html](http://wise2.ipac.caltech.edu/docs/release/allwise/expsup/sec5_1.html)
- <span id="page-46-5"></span>[32] Mainzer, A., Bauer, J., Cutri, R. M., Grav, T., Masiero, J., Beck, R., ... & Fabinsky, B. (2014). Initial performance of the NEOWISE reactivation mission. The Astrophysical Journal, 792(1), 30.
- <span id="page-46-6"></span>[33] Mainzer, A., Bauer, J., Grav, T., Masiero, J., Cutri, R. M., Dailey, J., ... & Jedicke, R. (2011). Preliminary results from NEOWISE: an enhancement to the wide-field infrared survey explorer for solar system science. The Astrophysical Journal, 731(1), 53.
- <span id="page-46-0"></span>[34] Backyard Worlds: Planet 9. A Zooniverse project blog. Consultado en 2020. <https://blog.backyardworlds.org/category/results-and-discoveries/>
- [35] Brown Dwarf Gliese 229B. Wikipedia. Consulado en 2020. [https://commons.](https://commons.wikimedia.org/wiki/File:Brown_Dwarf_Gliese_229B.jpg) [wikimedia.org/wiki/File:Brown\\_Dwarf\\_Gliese\\_229B.jpg](https://commons.wikimedia.org/wiki/File:Brown_Dwarf_Gliese_229B.jpg)
- <span id="page-46-7"></span>[36] Kirkpatrick, J. D., Cushing, M. C., Gelino, C. R., Griffith, R. L., Skrutskie, M. F., Marsh, K. A., ... & Thompson, M. A. (2011). The first hundred brown dwarfs discovered by the Wide-Field Infrared Survey Explorer (WISE). The Astrophysical Journal Supplement Series, 197(2), 19.
- [37] Cushing, M. C., Kirkpatrick, J. D., Gelino, C. R., Griffith, R. L., Skrutskie, M. F., Mainzer, A., ... & Simcoe, R. A. (2011). The discovery of Y dwarfs using data from the wide-field infrared survey explorer (WISE). The Astrophysical Journal, 743(1), 50.
- <span id="page-46-8"></span>[38] Kirkpatrick, J. D., Martin, E. C., Smart, R. L., Cayago, A. J., Beichman, C. A., Marocco, F., ... & Mace, G. N. (2019). Preliminary Trigonometric Parallaxes of 184 Late-T and Y Dwarfs and an Analysis of the Field Substellar Mass Function into the "Planetary" Mass Regime. The Astrophysical Journal Supplement Series, 240(2), 19.

# Anexos

### Códigos Matlab

## <span id="page-47-0"></span>5.2. Algoritmo Principal

```
function AIBDinWISE_ALL()
% Algoritmo para idenfitificar objetos posibles de ser Enanas Marrón en
% imagenes WISE.
%%%%%%%%%%%%%%%%%%%%%%%%%%%%%%%%%%%%%%%%%%%%%%%%%%%%%%%%%%%%%%%%%
% Authors:Miguel A. Parra, Elizabeth Grajales
%%%%%%%%%%%%%%%%%%%%%%%%%%%%%%%%%%%%%%%%%%%%%%%%%%%%%%%%%%%%%%%%%
close all;
\chi_{cloc};
starlight = 6; %Minimo valor del pixel central detectable.
Flujo_min = 1000; %Umbral de flujo mínimo
%Cargando imagenes
[filename Path] = uigetfile('*.*', 'Abrir Documento', 'MultiSelect', 'on');
num\_imag = 0;Ima_Ent = cell(1, num\_imag);
if iscell(filename)
    [^{\sim},num\_imag] = size(filename);else
    num\_imag = 1;filename = [filename ];
    display(filename);
end
if num_imag > 1
    display(num_imag);
    for i = 1:num\_imagdisplay(strcat(Path,char(filename(i))));
        B = \text{imread}(\text{strcat}(\text{Path}, \text{char}(\text{filename}(i))));
        Ima_Ent{i} = B;end
end
if num\_imag \leq 1msg = 'Selecciona por lo menos 2 imágenes';
    error(msg);
end
display('Imagenes Cargadas ...ok');
%Transformando Imagen RGB a escala de Grises %
Ima_Grris = cell(1, num\_imag);for i = 1:num\_imagIma_Gris{i} = imclearborder(rgb2gray(Ima_Ent{i}));
end
display('Transformación a escala de grises ...ok');
% Reducciendo ruido de la imagen %
Ima_Sua = cell(1, num\_imag);
```

```
for i = 1:num\_imagIma_Sua{i} = ReductordeRuido(Ima_Gris{i},3,3);
end
display('Reducción de ruido ...ok');
%Segmentando la imagen%
Kbajo = 20;
Kalto = 0:
Ima_Seg_IIni = cell(1, num\_imag);
Prom = \text{cell}(1, num\_imag);for i = 1:num\_imag[Ima_Seg_Ini{i},Prom{i}] = Segmentacion(Ima_Sua{i},Kbajo,Kalto);
end
display('Segmentacion ...ok');
%Identificando centros de cada objeto
Filas = cell(1, num\_imag);Col = cell(1, num\_imag);for i = 1:num\_imag[Filas{i},Col{i}] = Identificar_objetos(Ima_Sua{i}, Filas{i}, Col{i}, starlight);
end
display('Identificación de objetos ...ok');
%Calculando radios
FWHM = cell(1, num\_imag);Radio = cell(1, num\_imag);for i = 1:num\_imag[FWHM[i], \text{Radio}[i]] = Get\_Radio(\text{Ima\_Sua}[i], \text{Filas}[i], Col[i], \text{starlight});end
display('Cálculo de radios ...ok');
%Calculando centroides
Flujo = cell(1, num\_imag);for i = 1:num\_imag[Filas{i},Col{i},Flujo{i}] = Calcular_centroides(Ima_Sua{i}, Filas{i}, Col{i}, Radio{i},...
    starlight);
end
display('Cálculo de centroides ...ok');
%Obteniendo Magnitud
Magnitude = cell(1, num\_imag);for i = 1:num\_imag[Magnitude[i]] = Magnitud_Centroids(Ima_Sua[i], Filas[i], Col[i]);end
%Eliminando objetos por debajo del Umbral general
for k = 1:num\_imagfind = 1;
    while(find == 1)[",tam] = size(Filas{k});
        find = 0;
        for i=1:tam
            if(Flujo{k}(i) < Flujo\_min)Filas(k)(i) = [];
            Col{k}(i) = [];
            Magnitud\{k\}(i) = [];
            Radio{k}(i) = [];
            FWHM{k}(i) = [];
            Flujo{k}(i) = [];
            find = 1;
            break;
        end
    end
end
end
%Comparando la imágenes
Ima_Bin = cell(1, num\_imag);
Filas\_result = cell(1, num\_imag);Column\_result = cell(1, num\_imag);
```

```
Ima_Bin = Matriz_binaria(Radio, Filas, Col, Ima_Sua, Ima_Bin, num_imag);
[Filas_result, Colum_result] = Comparar_Centroides(Filas, Col, Ima_Bin, num_imag, Filas_result,...
Colum_result);
display('Comparación ...ok');
%Filtrando resultados
%Eliminar Resultados repetidos o residuos
for k = 1:num\_imagfind = 1;
    while(find == 1)[^{\sim}, \text{tam}] = \text{size}( \text{Filas\_result} \{ k \}) ;find = 0;
        for i=1:tam
            for j=1:tam
                 if(Filas\_result{k}(i) == Filas\_result{k}(i) \&...Colum_result{k}(i) == Colum_result{k}(j) && i \tilde{ } = j)
                     Filas_result{k}(j) = [];
                 Colum_result{k}(j) = [];
                 find = 1;
                 break;
             end
        end
        if(find == 1)break;
        end
    end
end
end
[Fil_num, Col_num] = filtrar_resultados(Filas_result, Colum_result, num_imag);
[Filas_result, Colum_result] = filtrar(Fil_num, Col_num, num_imag);
display('Filtrado ...ok');
%Guardando imagenes resultado
Ima_rresults = cell(1, num\_imag);
Ima_cent = cell(1, num\_imag);for i = 1:num\_imag[^{\sim},Tam] = size(Filas_result{i});
    [^{\sim},Tam2] = size(Filas{i});
    \texttt{Ima\_results}\{i\} = Mostrar_Estrellas(imcomplement(Ima_Sua{i}),Filas_result{i},...
       Colum result{i}, Tam):
    Ima_cent{i} = Mostrar_Estrellas_Centros(imcomplement(Ima_Sua{i}),Filas{i},Col{i},Tam2);
end
%Guardando resultados en archivo Resultados.txt.
Magnitud_result = cell(1, num\_imag);
Radio\_result = cell(1, num\_imag);Flujo\_result = cell(1, num\_imag);for i = 1:num\_imag[^{\sim},Tam] = size(Filas_result{i});
    [ \tilde{ }, \text{Tam2} = size(Filas(i));for i = 1:Tam
        for k = 1: Tam2if(Filas_result{i}(j) == Filas{i}(k) && Colum_result{i}(j) == Col{i}(k))
             Magnitud_result\{i\}(j) = Magnitud\{i\}(k);
             Radio\_result{i} (j) = Radio[i] (k);
             Flujo_result\{i\}(j) = Flujo\{i\}(k);
        end
    end
end
end
Guardar('Centroides.txt', Filas, Col, Flujo, Radio, num_imag);
Guardar('Resultados.txt', Filas_result, Colum_result, Flujo_result, Radio_result, num_imag);
display('Guardado ....ok')
%Mostrando Resultados
Data\_results = cell(1, num\_imag);for i = 1:num\_imagData_results{i} = [Filas_result{i}; Colum_result{i}; Magnitud_result{i}; Radio_result{i};...
    Flujo result{i}];
    display(Data_results{i});
end
```

```
%Generando resultados en animación
FileName = 'movimiento.gif';
for i = 1:num\_imagfigure(i);
    \verb|imshow(Ima_results{i},[5\ 6], 'Border', 'tight');\ \text{\textit{\%}}[0\ 65535]name_Imagen = struct('Imagen_,int2str(i),'.png');saveas(figure(i), name_Imagen);
    if i == 1imwrite(Ima_results{i}(:,:,2),FileName,'gif','LoopCount',Inf,'DelayTime',1);
    else
        imwrite(Ima_results{i}(:,:,2),FileName,'gif','WriteMode','append','DelayTime',1);
    end
```
#### end

```
%Mostrando centroides
for i = 1:num\_imagfigure(i+20)
   imshow(Ima_cent{i},[0 100000],'Border','tight');
end
```

```
end
```
## <span id="page-50-0"></span>5.3. Ajustar Centros

```
function [Nfil, Ncol] = Ajustar_centros(ImaIn, fil, col, starlight)
%Ajusta lo centros de los objetos realizando un calculo inicial del
%centroide limitado por ventanas segun su magnitud del pico central
[m,n] = size(Imain);Valor = ImaIn(fil, col);
celdasv = zeros(1, 10);
celdash = zeros(1, 10);
Nfil = 1;Ncol = 1;h = 0:
v = 0;if Valor > 120 %7*7
    if(fil-3 >= 1 && col-3 >= 1 && fil+3 <= m && col+3 <= n) %Si no es el borde
       Afil = fi1-3;
       Acol = col-3;for i=1:7for i=1:7celdasv(i) = celdasv(i) + ImaIn(Afil+i-1,Acol+j-1);
           end
           h = h + sum(celdasy);Nfil = Nfil + ( (Afil+i-1) * sum(celdasy));celdasv = celdasv*0;
       end
       Nfil = round(Nfil / h);h = 0:
       for i=1:7
           for j=1:7\text{celdash}(i) = \text{celdash}(i) + \text{Im}(\text{Afil}+j-1, \text{Acol}+i-1);end
           h = h + sum(celdash);Ncol = Ncol + ( (Acol+i-1) * sum(celdash));\text{celdash} = \text{celdash*0};end
      Ncol = round(Ncol / h);else
      Nfil = 1:
      Ncol = 1;
```
end

```
elseif Valor > 63 %5*5
    if(fil-2 >= 1 && col-2 >= 1 && fil+2 <= m && col+2 <= n) %Si no es el borde
       Afil = fi1-2;
       Acol = col-2;for i=1:5for j=1:5\text{celdasy}(i) = \text{celdasy}(i) + \text{Imalm}(Afil+i-1, Acol+j-1);end
           h = h + sum(celdasv);Nfil = Nfil + ( (Affil+j-1) * sum(celdasv));
           celdasv = celdasv*0;end
      Nfil = round(Nfil / h);h = 0;for i=1:5for j=1:5celdash(i) = celdash(i) + ImaIn(Afil+j-1, Acol+i-1);
          end
          h = h + sum(celdash);Ncol = Ncol + ( (Acol+i-1) * sum(celdash));\text{celdash} = \text{celdash*0};end
      Ncol = round(Ncol / h);else
      Nfil = 1;Ncol = 1;end
elseif Valor > starlight %3*3
     if(fil-1 >= 1 && col-1 >= 1 && fil+1 <= m && col+1 <= n) \frac{\partial^2 S_i}{\partial x^2} no es el borde
        Af1 = fi1-1:Acol = col-1;for i=1:3for j=1:3\text{cells}(\text{i}) = \text{celdasy}(\text{i}) ImaIn(Afil+i-1, Acol+j-1);
             end
            h = h + sum(celdasv);Nfil = Nfil + ( (Afil+i-1) * sum(celdasv));celdasv = celdasv*0;end
        Nfil = round(Nfil / h);h = 0;for i=1:3for j=1:3\text{celdash}(i) = \text{celdash}(i) + \text{Im}(\text{Afil}+j-1, \text{ Acol}+i-1);end
            h = h + sum(celdash);Ncol = Ncol + ( (Acol+i-1) sum(celdash));celdash = celdash*0;
        end
        Ncol = round(Ncol / h);else
        Nfil = 1;Ncol = 1;end
end
end
```
#### <span id="page-51-0"></span>5.4. Buscar Centros

```
function [Nfil,Ncol] = buscar_centros(ImaIn, Cfil, Ccol, starlight)
%Retorna el valor del Pixcel mayor que se encuentre en las
%proximidades del objeto
%Primer pixel
```

```
fil = Cfil;col = Ccol;%Anterior pixel
Afil = Cf11;
Acol = Ccol;% \[m,n] = size(ImaIn);find = 0;
next = 0;while(find == 0)[next, Nfil, Ncol] = comparar_cercanos(ImaIn, fil, col, Afil, ...Acol); %si no hay mayor comparo los iguales
         switch next
         case 1
                  %Si el mayor
                 Afil = fil;Acol = col;fil = Nfil;col = Ncol;
         case 0
                  %Si es igual valor
                  if(Afil \stackrel{\sim}{=} Nfil \mid \mid Acol \stackrel{\sim}{=} Ncol)Afil = fil;Acol = col;fil = Mfil;col = Ncol;
         end
         if(Afil == Mfil & Acol == Ncol)\frac{\partial f}{\partial x} \frac{\partial f}{\partial y} = Calcula_centroides(ImaIn, fil, col, starlight);
                  find = 1:
         end
case -1
         %Si es menor
         [Nfil, Ncol] = Ajustar_centros(ImaIn, fil, col, starlight);
         while(Nfil \tilde{=} fil && Ncol \tilde{=} col)
                  fil = Nfil:col = Ncol;
                  [Nfil, Ncol] = Ajustar_centros(ImaIn, fil, col, starlight);
          end
                   find = 1;
          otherwise
                   find = 1;
                   disp('Salida No deseada');
           end
   end
end
```
### <span id="page-52-0"></span>5.5. Calcular Centroides

```
function [Nfil, Ncol, Flujo] = Calcular_centroides(ImaIn, Filas, Col, Radio, starlight)
%Calcula el centroide de cada imagen
function [Nfil, Ncol, Flujo] = centroides2(ImaIn, fil, col, radio, starlight)
%Calcula el centroide de cada coordenada
[m,n] = size(Imain);ppp = double(0);Valor = radio-1;
celdasv = zeros(1, 150);
\text{celdash} = \text{zeros}(1,150);
Nfil = 1;
```

```
Ncol = 1;Flujo = 1;
h = 0;v = 0;
if(fil-Valor >= 1 && col-Valor >= 1 && fil+Valor+1 <= m && col+Valor+1 <= n)%Si no es el
%borde
    Afil = fil-Valor:Acol = col-Value;for i=1: (Valor*2)+1
        for j=1:Valor*2+1
           product = celdasv(i) + double(ImaIn(Afil+i-1, Acol+j-1));
           \text{celdasv}(i) = \text{product};end
        h = h + sum(celdasv);Nfil = Nfil + ( (Afil+i-1) * sum(celdasv));celdasv = celdasv*0;
     end
     Nfil = round(Nfil / h);Flujo = h;
     h = 0;for i=1:Valor*2+1
         for j=1:Valor*2+1
             product = celdasv(i) + double(ImaIn(Afil+j-1, Acol+i-1));
             \text{celdash}(i) = \text{product};end
         h = h + sum(celdash);Ncol = Ncol + ( (Acol+i-1) * sum(celdash));celdash = celdash*0;
     end
     Ncol = round(Ncol / h);h = 0;
     else
         Nfil = 1;Ncol = 1;end
     end
     [<sup>\tilde{ }</sup>, tam] = size(Filas);
     Nfil = zeros(1, tam);Ncol = zeros(1, tan);Flujo = zeros(1, tam);for p = 1:tanaux_fil = Filas(p);aux\_col = Col(p);
         [Nfil(p), Ncol(p), Flujo(p)] = centroides2(ImaIn, Filas(p), Col(p), Radio(p), starlight);
         while(Nfil(p) \tilde{=} aux_fil && Ncol(p) \tilde{=} aux_col)
             aux_fil = Nfil(p);
              aux\_col = Ncol(p);
              [Nfil(p), Ncol(p), Filujo(p)] = centroides2(ImaIn, aux_fil, aux_col, Radio(p), starlight);
         end
     end
```

```
end
```
## <span id="page-53-0"></span>5.6. Comparar Centroides

```
function [Filas_result, Colum_result] =...
Comparar_Centroides(FilCell,ColCell, Ima_Bin, num_imag,...
Filas_result, Colum_result)
%Compara cada imagen con el resto buscando objetos que estan
%por fuera de su radio.
    [\tilde{ } , \tan \text{ } \tan ] = \text{ size}(\text{Im} \text{ } \text{Bin} \{1\});
    Posibx = 1;
    Posiby = 2;
```

```
for i = 1:num\_imag %Recorro las imagenes - num_imag es la cantidad
    %de imagenes cargadas
    [", TamFilx] = size(FilCell{i}); %Tamaño del vector centroides filas
    i_found = 1;
    for e = 1: TamFilx
             for j = 1:num\_imagif(i ~= j) %si no es la misma imagen
               file = round(FilCell{i}(e));Columna = round(ColCell(i)(e));if(Ima_Bin{j}(fila,Columna) == 0) %si es posible estrella
                        {\tt Files\_result}\{i\}({\tt i\_found})\ =\ {\tt fila};Column\_result{i}(i_found) = Column;i_found = i_found + 1;
                     end
                end
            end
        end
    end
end
```
## <span id="page-54-0"></span>5.7. Comparar Cercanos

```
function [next, Mfil, Mcol] = comparar_cercanos(ImaIn, fil,col, Afil, Acol)
%Retorna las coordenadas del pixcel inmediatamente contiguo al
%ingresado que sea mayor o igual en caso de no encontrar
%Asignación de posiciones. 5 es el pixcel actual.
%1 2 3%4 5 6
%7 8 9
[m,n] = size(Imain);Avalor = ImaIn(Afil, Acol); %Anterior Valor
Val = Imain(fil, col);mayor = zeros(1,8);
mayor(5) = ImaIn(fil, col);if(fil-1 \geq 1 \&col-1 \geq 1)%Si es el borde
    if(ImIn(fil-1, col-1) \geq ImIn(fil, col))\frac{9}{1}mayor(1) = ImaIn(fil-1, col-1);Mfil = fil-1;Mcol = col-1;end
end
if(fil+1 \leq m && col+1 \leq n) %Si es el borde
    if(ImIn(fil+1, col+1) \geq ImIn(fil, col))\%qmayor(9) = ImaIn(fil+1, col+1);Mfil = fil+1;Mcol = col+1;end
end
if(fil-1 >= 1 && col+1 <= n)%Si es el borde
    if(ImIn(fil-1, col+1) \ge ImIn(fil, col))\frac{9}{7}mayor(7) = Imalin(fil-1, col+1);Mfil = fil-1;Mcol = col+1;end
   end
if(fil+1 <= m && col-1 >= 1)%Si es el borde
    if(ImIn(fil+1, col-1) \geq ImIn(fil, col))\frac{9}{3}mayor(3) = ImaIn(fil+1, col-1);Mfil = fil+1;Mcol = col-1;
```
end

```
end
if (fil+1 \le m \&c \; col \le n) \,\% Si \; es \; el \; bordeif(Imain(fil+1, col) >= Imain(fil, col))%mayor(
8) = ImaIn(fil
+
1, col);
           Mfil = fil+1;Mcol = col;end
end
if (fil-1 >= 1 && col \leq n) %Si es el borde
     if(Imain(fil-1, col) >= Imain(fil, col))\frac{\partial f}{\partial \Delta t}\texttt{mayor}(4) = \texttt{Im} \texttt{an}(\texttt{fil-1, col});Mfil = fil-1;Mcol = col;end
end
if (fil \le m \&coll+1 \le n)%Si es el borde
     if(Imain(fil, col+1) \geq Imain(fil, col))%6
           mayor(
6) = ImaIn(fil, col
+
1);
          Mfil = fil;Mcol = col+1;end
end
\inf(\texttt{fil} \leq m \ \&\ \texttt{col-1} \geq 1)%Si es el borde
     \inf(\texttt{Im}(\texttt{fil}, \texttt{col-1}) \geq \texttt{Im}(\texttt{fil}, \texttt{col}))\frac{2}{2}\texttt{mayor}(2) = \texttt{Im} \texttt{an}(\texttt{fil}, \texttt{col-1});Mfil = fil;
          Mcol = col-1;end
end
next = 1; % May 0[Value, Indice] = max(maxor(:));if(Vator \geq Avalor)next = 0; %I{gual}if(Indice == 1);Mfil = fil-1;Mcol = col-1;end
 if(Indice == 2);Mfil = fil;Mcol = col-1;end
 if(Indice == 3);Mfil = fil+1;Mcol = col-1;end
 if(Indice == 4);Mfil = fil-1;Mcol = col;end
 if(Indice == 6);Mfil = fil;Mcol = col+1;end
 if(Indice == 7)
;
      Mfil = fil-1;Mcol = col+1;end
 if(Indice == 8)Mfil = fil+1;Mcol = col;end
  if(Indice == 9);Mfil = fil+1;Mcol = col+1;end
    if(Valor == 0);Mfil = 1;
```

```
Mcol = 1;next = -1;end
end
if(Indice == 5); %Si es el mismo ingresado.
   Mfil = fil;
   Mcol = col;
   next = -1:
end
 if(Valor < Avalor) %Si no encontró un pixcel mayor o igual.
     next = -1:
     Mfil = fil;Mcol = col;
  end
end
```
# <span id="page-56-0"></span>5.8. Filtrar

```
function [Filas_result, Colum_result] = filtrar(Fil_num, Col_num, num_imag)
%Realiza una segundo filtro convirtiendo los resultados a listas.
Filas_result = cell(1, num\_imag);
Column\_result = cell(1, num\_imag);[m,n,^{\sim}] = size(Fil_num);
for k=1:num_imag
    for j=1:n
        for i=1:m
            fil = Fil_number(i,j,k);col = Col_number(i,j,k);if(fil \text{ = } 1)repetidosFil = find(fil == Fil_number(i,j,k));repetidosCol = find(col == Col_number(i,j,k));uncsFil = find(1 == Fil_number(i,j,k));unosCol = find(1 == Col_num(:,j,k));
                 %Si todos son iguales
                 if(length(repetidosFil) >= m && length(repetidosCol) >= m)
                     Fill_{num}(:,j,k) = 1;Col_number(i,j,k) = 1;end
                 if(m-length(unosFil) == length(repetidosFil) & &...m-length(unosCol) == length(repetidosCol))
                      Fill_{num}(:,j,k) = 1;Col\_num(:,j,k) = 1;end
              else
                  Fill_{num}(:,j,k) = 1;Col\_num(:,j,k) = 1;end
         end
     end
 end
  Auxfil = ones(1,n);Auxcol = ones(1, n);
  for k=1:num_imag
      a = Fil\_num(:,:,k);Filas_result{k} = (a(a<sup>~</sup>=1)).';
      b = Col_name(:,:,k);Colum_result{k} = (b(b^{\sim}=1)).';
  end
\gamma
```

```
for k=1:num_imag
      Filas\_result{k} = Fil_number(k, :, k);\verb|Column_result{k} = \verb|Col_number(k, :, k);end
  for k = 1:num\_imagfd = 1;
      while(fd == 1)
           [\tilde{\ }, tam] = size(Filas_result{k});
           fd = 0;for i=1:tam
               for j=1:tam
                    if(Filas\_result{k}(i) == Filas\_result{k}(i) &Colum_result{k}(i) == Colum_result{k}(j) && i = j)
                        Filas_result{k}(j) = [];
                        Column\_result{k}(j) = [];
                        fd = 1;break;
                     end
                  end
                  if(fd == 1)break;
                   end
              end
          end
     end
     %Eliminar residuo
     for k=1:num_imag
          [\tilde{\ } , \tan] = \text{size}(\text{Files\_result}\{\mathbf{k}\});if(tam >= 1)for j=1:tam
                  if(Filas_result{k}(j) == 1 && Colum_result{k}(j) == 1)
                      Filas_result\{k\}(j) = [];
                      Colum_result\{k\}(j) = [];
                      break;
                  end
             end
        end
    end
end
```
# <span id="page-57-0"></span>5.9. Filtrar Resultados

```
function [Fil_num_aux, Col_num_aux] = filtrar_resultados(Filas_result, Colum_result, num_imag)
%Filtra y asigna posiciones a los objetos que se han movido y se
%encuentran cercanos a estos.
function \overline{[}Fila_r, Colum_r, find] = Buscar_coincidencias(Fil, Col, Filas_result, Colum_result,...
Dist_busqueda)
    %Busca coincidencias en un rango no mayor a 10 pixeles
    Fila_r = 1;
    Column_r = 1;
    find = 0;
    [', tam\_result] = size(Files\_result);for i = 1:\tan_{result}if (Fil > Filas_result(i) - Dist_busqueda) k k ...(Fil < Filas_result(i) + Dist_busqueda) &&...
        (Col > Column\_result(i) - Dist\_busqueda) &&...
        (Col < Colum_result(i) + Dist_busqueda)
            find = 1;
            Fila_r = Filas_result(i);Column_r = Column_result(i);end
    end
```

```
end
function \fbox{[File_r, Column_r, find]} = \text{Buscar\_exactors} (Fil, Col,...
Filas_result, Colum_result)
      %Busca coincidencias en un rango no mayor a 10 pixeles
      Fila_r = 1;
      Column_r = 1;find = 0;
      [^{\sim}, \tan\_result] = \text{size}( \text{Files\_result});for i = 1:\tan_{result}if (Fil == Filas_result(i)) && (Col == Colum_result(i))
              find = 1;
              Filar = Filas_result(i);Column_r = Columnresult(i);end
     end
 end
 mayor = 0;
 for k=1:num_imag
     [\tilde{\ } ,tam_mayor] = size(Filas_result{k});
     if tam_mayor > mayor
         mayor = tam_mayor;
     end
 end
 Fil_num = ones(num_imag,mayor,num_imag);
 Col_num = ones(num_imag,mayor,num_imag);
 Fil_num_aux = ones(num_imag,mayor,num_imag);
 Col_num_aux = ones(num_imag,mayor,num_imag);
 fnd = 0;
 for k = 1:num_imag %Recorro las imagenes - num_imag es la cantidad
 %de imagenes cargadas
    [^{\sim},TamFilx] = size(Filas_result{k}); %for e = 1: TamFilx
        Fil = Filas_result{k}(e);Col = Colum\_result{k}(e);Fill_num(k, e, k) = Fil;Col_number(k,e,k) = Col;for n = 1:num\_imagif(k \tilde{=} n)[Fila_r, Colum_r, find] = Buscar_exactors(Fil, Col, Filas_result{n},...Colum_result{n});
                 if(fnd)
                      Fill_num(n,e,k) = Fila_r;Col_number(n,e,k) = Colum_r;fnd = 0;
                 else
                    Fill_{num}(n,e,k) = 1;Col_number(n,e,k) = 1;for DistBusq=1:8 % Valor limite de distancia en la cual buscar
                         [Fila_r, Colum_r, fnd] = Buscar_coincidencias(Fil, Col,...
                          Filas_result{n}, Colum_result{n}, DistBusq);
                          if(fnd)
                              Fill_{num}(n,e,k) = Fila_r;Col_number(n,e,k) = Colum_r;fnd = 0;
                              break;
                          end
                     end
                end
            end
        end
    end
end
asignado = 0;
   for k = 1:num_imag %Recorro las imagenes - num_imag es la
   %cantidad de imagenes cargadas
       p = 1;\left[\tilde{r}, \text{TamFilx}\right] = \text{size}(\text{Fil\_num}(:, :, k));
```

```
for e = 1: TamFilx
            if(1)%Fil_num(1,e,k) ~= 1 & Col_num(1,e,k) ~= 1) %Descarto los que no estan en la
            %primera imagen
                for b=1:p
                     if(Fil_num(1,e,k) == 1 && Col_num(1,e,k) == 1)
                         p = p+1;asignado = 1;
                         break;
                     end<br>if(Fil_num(1,e,k) ==
                                               Fill_num_aux(1,b,1) &&...
                     \verb|Col_number(n, k)| == \verb|Col_number_name(1, b, 1)|)Fill_number_aux(:,b,k) = Fil_number,(e,k);Col\_num\_aux(:,b,k) = Col\_num(:,e,k);p = p+1;\frac{1}{\text{asignado}} = 1;break;
                      end
                 end
                 if(asignado == 0)Fill_name_aux(:,p,k) = Fil_number(:,e,k);Col\_num\_aux(:,p,k) = Col\_num(:,e,k);p = p+1;
                  end
             end
             asignado = 0;
        end
    end
end
```
# <span id="page-59-0"></span>5.10. Get Radio

```
function [PicoMedio, radio] = Get_Radio(ImaIn, Fil, Col, starlight)
%Retorna el menor radio de cada objeto teniendo en cuenta el valor
%medio del valor delcentroide
[m,n] = size(ImIn);[", NEstrellas] = size(Fil);
Filx = round(Fil);Coly = round (Col);PicoMedio = zeros(1,NEstrellas);
radio = zeros(1, \text{NEst}las);
valor_anterior = 0;
for i = 1: NEstrellas
    radios_comparar = zeros(1,8);
    Picomedio(i) = round(ImalIn(Filx(i), Coly(i))/2);find_radio = 0;
    j = 1;valor_ anterior = ImaIn(Filx(i), Coly(i));
    while "find_radio
        if (Filx(i)+j \le m \& Coly(i) \le n) %Si no es el borde de la imagen
           if (Imain(Flatx(i)+j, Coly(i)) >= PicoMedio(i))valor\_ anterior = Iman(Filx(i)+j, Coly(i));radios_comparar(1) = radios_comparar(1)+1;
               j = j+1;else
               find_radio = 1;
           end
      else
          find_radio = 1;
      end
  end
  find_radio = 0;
  j = 1;valor_anterior = ImaIn(Filx(i), Coly(i));
  while ~find_radio
```

```
if (Filx(i)-j \geq 1 \& Coly(i) \leq n) %Si no es el borde de la imagen
          if (Imain(Filx(i)-j, Coly(i)) \ge Picohedio(i))valor_ {anterior = Inafn(Filx(i)-j, Coly(i));radios_comparar(2) = radios_comparar(2)+1;
              j = j+1;else
              find_radio = 1;
          end
    else
        find_radio = 1;
    end
end
find_radio = 0;
j = 1;valor_ anterior = ImaIn(Filx(i), Coly(i));
while "find_radio
     if (Filx(i) \leq m \& Coly(i)+j \leq n) %Si no es el borde de la imagen
          if (Inaln(Filx(i), Coly(i)+j) \ge PicoMedio(i))valor_anterior = \text{Im}(\text{Filx}(i), \text{Coly}(i)+j);radians_{\text{comparar}}(3) = \text{radius}_{\text{comparar}}(3)+1;j = j+1;else
              find_radio = 1;
          end
    else
        find_radio = 1;
    end
end
find_radio = 0;
j = 1;valor_anterior = \text{Im}(\text{Filx}(i), \text{Coly}(i));while "find_radio
     if (Filx(i) <= m & Coly(i)-j >= 1) %Si no es el borde de la imagen
         if (Imaln(Filx(i), Coly(i)-j) \ge PicoMedio(i))valor_anterior = ImaIn(Filx(i), Coly(i)-j);<br>radios_comparar(4) = radios_comparar(4)
                                        radios_comparar(4) + 1;
              j = j+1;else
              find_radio = 1;
          end
    else
         find_radio = 1;
    end
end
find radio = 0:
i = 1;
valor_anterior = \text{Im}(\text{Filx}(i), \text{Coly}(i));while "find radio
    if (Fillx(i)+j \le m \& Coly(i)+j \le n) %Si no es el borde de la imagen
          if (ImIn(Filx(i)+j, Coly(i)+j)) \ge Picohedio(i))valor_anterior = \text{Im}\text{Im}(\text{Filx}(i)+j, \text{Coly}(i)+j);radios_comparar(5) = radios_comparar(5)+1;
               j = j+1;else
              find_radio = 1;
          end
    else
        find_radio = 1;
    end
end
find_radio = 0;
j = 1;valor_ {anterior = Inafn(Filx(i), Coly(i));while ~find_radio
    if (Fix(i)-j \geq 1 \& Coly(i)-j \geq 1) %Si no es el borde de la imagen
          if (Imaln(Filx(i)-j, Coly(i)-j) \ge PicoMedio(i))valor_anterior = \text{Im}(\text{Filx}(i)-j, \text{Coly}(i)-j);radios_comparar(6) = radios_comparar(6)+1;
```

```
j = j+1;else
             find_radio = 1;
         end
   else
       find_radio = 1;
   end
end
find_radio = 0;
j = 1;valor_anterior = ImaIn(Filx(i), Coly(i));
while ~find_radio
    if (Fillx(i)-j \geq 1 \& Coly(i)+j \leq n) %Si no es el borde de la imagen
        if (Imain(Filx(i)-j, Coly(i)+j)) \ge PicoMedio(i))valor_anterior = ImaIn(Filx(i)-j, Coly(i)+j);
            radios_comparar(7) = radios_comparar(7)+1;
            j = j+1;else
            find_radio = 1;
        end
   else
       find_radio = 1;
   end
end
find_radio = 0;
j = 1;valor_ anterior = ImaIn(Filx(i), Coly(i));
while "find_radio
    if (Filx(i)+j \leq m \& Coly(i)-j \geq 1) %Si no es el borde de la imagen
        if (ImaIn(Filx(i)+j, Coly(i)-j) >= PicoMedio(i))
              valor_anterior = \text{Im}(\text{Filx}(i)+j, \text{Coly}(i)-j);radios_comparar(8) = radios_comparar(8)+1;
             j = j+1;else
             find_radio = 1;
         end
    else
       find_radio = 1;
    end
end
radios_comparar = radios_comparar + 1;
radio(i) = min(radios_{comparar});end
end
```
### <span id="page-61-0"></span>5.11. Guardar

```
function Guardar(File_name, Filas, Col, Flujo_result, Fwhm_result, num_imag)
%Guarda los resultados a un archivo de Texto
fileID = fopen(File_name, 'w');formatSpec = \frac{1}{d}, %d, %d, %d\n';
Data_Cent = cell(1, num\_imag);fprintf(fileID,'Fil,Col,Flujo,Fwhm\n');
for i = 1:num\_imagData_Cent\{i\} = [Filas\{i\};Col\{i\};Flujo_result\{i\};(2*Fwhm_result\{i\})-1];
    fprintf(fileID,formatSpec,Data_Cent{i});
    fprintf(fileID,'\n');
end
fclose(fileID);
end
```
# 5.12. Identificar Objetos

```
function [Auxfil, Auxcol] = Identificar_objetos(ImaIn, Cfil,...
Ccol, starlight)
%Obtiene los centroides de cada objeto.
[m,n] = size(Imain);find = 1;
for i = 1:mfor j = 1:nif(ImIn(i, j) > startlight)[Cfil(find),Ccol(find)] = buscar_centros(ImaIn, i, j, starlight);
            find = find + 1;
        end
    end
end
%Eliminar repetidas
Auxfil = zeros(1, 20*20);
Auxcol = zeros(1, 20*20);
[\tilde{\ }, tam] = size(Cfil);
for ind=1:tam
    if(Cfil(ind) \tilde{=} 0)Auxfil(find) = Cfil(ind);Auxcol(find) = Ccol(ind);
        for k=1:tam
            if(Auxfil(find) == Cfil(k) \&& Auxcol(find) == Ccol(k))Cfil(k) = 0;Ccol(k) = 0;end
        end
       find = find + 1;
    end
end
Auxfil(Auxfil==0) = [];
Auxcol(Auxcol==0) = [];
Auxfil(Auxfil==1) = []:
Auxcol(Auxcol==1) = [];
end
```
### <span id="page-62-0"></span>5.13. Magnitud Centroides

```
function [magnitud] = Magnitud Centroides(ImaIn, fil, col, magnitud)
%Extrae el valor del pixcel en la coordenada dada.
[", tam] = size(fil);
for i=1:tam
   magnitude(i) = ImaIn(round(fil(i)),round(cd(i)));
end
end
```
### <span id="page-62-1"></span>5.14. Matriz Binaria

function Ima\_Bin = Matriz\_binaria(RadioCell, FilCell, ColCell,ImaIn, Ima\_Bin, num\_imag) %Genera matrices binarias con unos en los radios de las estrellas

```
function Ima_Bin = rellenar_estrellas(fil, col, rad, Ima_Bin)
%Rellena el area limitada por el objeto.
        [m,n] = size(Ima_Bin);fil = round(fil);col = round(col);[ \tilde{ }, tam] = size(fil);
        for a = 1:tam
            b = rad(a):
            if (fil-b >= 1 & fil+b \leq m)
                for x = \text{fil-b:fil+b}if (col-b >= 1 & col+b <= n)
                        for y = col-b: col+bIma_Bin(x,y) = 1;if x == fil & y == colIma_Bin(x,y) = 7;end
                        end
                   end
               end
           end
       end
   end
   for i = 1:num\_imagIma_Blin\{i\} = zeros(size(ImaIn\{i\}));[",TamFilCell] = size(FilCell{i});
        for j = 1: TamFilCell
            \text{Im} \DeltaBin{i} = rellenar_estrellas(FilCell{i}(j),ColCel l{i}(j),RadioCell{i}(j),...
            Ima_Bin\{i\};end
    end
end
```
# <span id="page-63-0"></span>5.15. Mostrar Estrellas

```
function ImaOut = Mostrar_Estrellas(ImaIn,Filas,Columnas,...
ContadorNumEst)
%Establece una marca con numeros en los centroides dados para
%la imagen
[m, n] = size(ImIn(:, :, 1));ImaOut(:,:,1)=ImaIn;
Imabut(:,:,2)=ImaIn;
ImaOut(:,:,3)=ImaIn;for i=1:ContadorNumEst
    WFila=round(Filas(1,i));
    WColumna=round(Columnas(1,i));if(WFile > 1)ImaOut(WFila,WColumna,1)=255;
        ImaOut(WFila,WColumna,3)=255;
        ImaOut(WFila,WColumna,2)=0;
        ImaOut(WFila-1,WColumna,1)=255;
        ImaOut(WFila-1,WColumna,3)=255;
        ImaOut(WFila-1,WColumna,2)=0;
        ImaOut(WFila+1,WColumna,1)=255;
        ImaOut(WFila+1,WColumna,3)=255;
        ImaOut(WFila+1,WColumna,2)=0;
        ImaOut(WFila,WColumna+1,1)=255;
        ImaOut(WFila,WColumna+1,3)=255;
        ImaOut(WFila,WColumna+1,2)=0;
        ImaOut(WFila,WColumna-1,1)=255;
```

```
ImaOut(WFila,WColumna-1,3)=255;
        ImaOut(WFila,WColumna-1,2)=0;
        %Graba los numeros en la imagen
        [num, digitos] = Numeros(i);
        if(WFila + 2 > 1 && WColumna +2+(4*digitos)-2 < m && WFila + 2 + 6 < n && WColumna + 2 > 1)
             ImaOut(WFila+2:WFila+2+6, WColumna+2:WColumna+2+(4*digitos)-2,:) = num;
        end
   end
end
end
```
### <span id="page-64-0"></span>5.16. Mostrar Estrellas Centros

```
function ImaOut = Mostrar_Estrellas_Centros(ImaIn,Filas,...
Columnas,ContadorNumEst)
%Establece una marca de color en los centroides dados para
%la imagen
[m, n] = size(ImIn(:,:, 1));InaOut(:,:,1)=InaIn;ImaOut(:,:,2)=ImaIn;
ImaOut(:,:,3)=ImaIn;
for i=1:ContadorNumEst
    WFila=round(Filas(1,i));WColumna=round(Columnas(1,i));
    if(WFila > 1)ImaOut(WFila,WColumna,1)=255;
        ImaOut(WFila,WColumna,3)=0;
        ImaOut(WFila,WColumna,2)=0;
        ImaOut(WFila-1,WColumna,1)=255;
        ImaOut(WFila-1,WColumna,3)=0;
        ImaOut(WFila-1,WColumna,2)=0;
        ImaOut(WFila+1,WColumna,1)=255;
        ImaOut(WFila+1,WColumna,3)=0;
        ImaOut(WFila+1,WColumna,2)=0;
        ImaOut(WFila,WColumna+1,1)=255;
        ImaOut(WFila,WColumna+1,3)=0;
        ImaOut(WFila,WColumna+1,2)=0;
        ImaOut(WFila,WColumna-1,1)=255;
        ImaOut(WFila,WColumna-1,3)=0;
        ImaOut(WFila,WColumna-1,2)=0;
    end
end
end
```
## <span id="page-64-1"></span>5.17. Números

```
function [ImaOut, digitos] = Numeros(num)
%Convierte el numero ingresado a numeros en pixeles
%Colores
R = 0;G = 255;B = 0;Imabut = zeros(7,3,3);
```

```
separador = zeros(7, 1, 3);Imabut = 255 + Imabut;separador = 255
+ separador;
cn = num2str(num);digits = length(cn);for i=1:digitos
    n(i)=str2double(cn(i));
end
switch num
case
1
    Imabut(1,2,1:2) = R;Imabut(2,2,1:2) = R;Imabut(3,2,1:2) = R;Imabut(4,2,1:2) = R;Imabut(5,2,1:2) = R;Imabut(6,2,1:2) = R;Imabut(7,2,1:2) = R;case
2
        Imabut(1,1,1:2) = R;Imabut(1,2,1:2) = R;Imabut(1,3,1:2) = R;Imabut(2,3,1:2) = R;Imabut(3,3,1:2) = R;Imabut(4,3,1:2) = R;Imabut(4,2,1:2) = R;\text{Im}\{\text{Out}(4,1,1:2) = R\}Imabut(5,1,1:2) = R;Imabut(6,1,1:2) = R;Imabut(7,1,1:2) = R;Imabut(7,2,1:2) = R;Imabut(7,3,1:2) = R;case
3
        Imabut(1,1,1:2) = R;Imabut(1,2,1:2) = R;Imabut(1,3,1:2) = R;Imabut(2,3,1:2) = R;Imabut(3,3,1:2) = R;Imabut(4,3,1:2) = R;Imabut(4,2,1:2) = R;\text{Im}\{\text{Out}(4,1,1:2) = R\}Imabut(5,3,1:2) = R;Imabut(6,3,1:2) = R;Imabut(7,1,1:2) = R;Imabut(7,2,1:2) = R;Imabut(7,3,1:2) = R;case
4
        Imabut(1,1,1:2) = R;Imabut(2,1,1:2) = R;Imabut(3,1,1:2) = R;Imabut(1,3,1:2) = R;Imabut(2,3,1:2) = R;Imabut(3,3,1:2) = R;Imabut(4,3,1:2) = R;Imabut(4,2,1:2) = R;\text{Im}\{\text{Out}(4,1,1:2) = R\}Imabut(5,3,1:2) = R;
```

```
Imabut(6,3,1:2) = R;Imabut(7,3,1:2) = R;case
5
        Imabut(1,1,1:2) = R;Imabut(1,2,1:2) = R;Imabut(1,3,1:2) = R;Imabut(2,1,1:2) = R;Imabut(3,1,1:2) = R;Imabut(4,3,1:2) = R;Imabut(4,2,1:2) = R;Imabut(4,1,1:2) = R;Imabut(5,3,1:2) = R;Imabut(6,3,1:2) = R;Imabut(7,1,1:2) = R;Imabut(7,2,1:2) = R;Imabut(7,3,1:2) = R;case
6
        Imabut(1,1,1:2) = R;Imabut(1,2,1:2) = R;Imabut(1,3,1:2) = R;Imabut(2,1,1:2) = R;Imabut(3,1,1:2) = R;Imabut(4,3,1:2) = R;Imabut(4,2,1:2) = R;\text{Im}\{\text{Out}(4,1,1:2) = R\}Imabut(5,3,1:2) = R;Imabut(6,3,1:2) = R;Imabut(5,1,1:2) = R;Imabut(6,1,1:2) = R;Imabut(7,1,1:2) = R;Imabut(7,2,1:2) = R;Imabut(7,3,1:2) = R;case
7
        Imabut(1,1,1:2) = R;Imabut(1,2,1:2) = R;Imabut(1,3,1:2) = R;Imabut(2,3,1:2) = R;Imabut(3,3,1:2) = R;Imabut(4,3,1:2) = R;Imabut(5,3,1:2) = R;Imabut(6,3,1:2) = R;Imabut(7,3,1:2) = R;case
8
        Imabut(1,1,1:2) = R;Imabut(1,2,1:2) = R;Imabut(1,3,1:2) = R;Imabut(2,3,1:2) = R;Imabut(3,3,1:2) = R;Imabut(2,1,1:2) = R;Imabut(3,1,1:2) = R;Imabut(4,3,1:2) = R;Imabut(4,2,1:2) = R;\text{Im}\{\text{Out}(4,1,1:2) = R\}Imabut(5,1,1:2) = R;Imabut(6,1,1:2) = R;Imabut(5,3,1:2) = R;Imabut(6,3,1:2) = R;Imabut(7,1,1:2) = R;
```

```
Imabut(7,2,1:2) = R;ImAOut(7,3,1:2) = R;case 9
       ImAOut(1,1,1:2) = R;Imabut(1,2,1:2) = R;Imadut(1,3,1:2) = R;Imabut(2,3,1:2) = R;ImAOut(3,3,1:2) = R;Imabut(2,1,1:2) = R;Imadut(3,1,1:2) = R;ImAOut(4,3,1:2) = R;ImAOut(4,2,1:2) = R;Imabut(4,1,1:2) = R;Imabut(5,3,1:2) = R;ImaOut(6,3,1:2) = R;Imabut(7,1,1:2) = R;ImAOut(7, 2, 1:2) = R;Imadut(7,3,1:2) = R;case 0
       Imabut(1,1,1:2) = R;ImAOut(1,2,1:2) = R;Imabut(1,3,1:2) = R;ImAOut(2,3,1:2) = R;Imabut(3,3,1:2) = R;ImAOut(2,1,1:2) = R;InaOut(3,1,1:2) = R;ImaOut(4,3,1:2) = R;Imabut(4,1,1:2) = R;Imabut(5,1,1:2) = R;Imabut(6,1,1:2) = R;Imabut(5,3,1:2) = R;ImaOut(6,3,1:2) = R;Imabut(7,1,1:2) = R;Imabut(7,2,1:2) = R;ImaOut(7,3,1:2) = R;otherwise %Case 0
   ImaOut = Numeros(n(1));for i=2:digitos
       ImaOut = [ImaOut, separador, Numeros(n(i))];
    end
end
end
```
# <span id="page-67-0"></span>5.18. Reductor de Ruido

```
function ImaOut = ReductordeRuido(ImaIn,Fil,Col)
%Reduce el ruido de las imagenes
FillMedia = (Fil-1)/2;ColMedia = (Col-1)/2;[m,n] = size(Imain);ImagenW = ReplicaImagen(ImaIn,FilMedia,ColMedia);
[m,n] = size(ImagenW);W = zeros(m, n);Var = Fil * Col;W1 = zeros(1,Var);D_I = double(ImageNow);for r = 1 +FilMedia:m-FilMedia
    for c = 1+ColMedia:n-ColMedia
```

```
g = 1;
        for j = r-FilMedia: r+FilMedia
            for k = c-ColMedia:c+ColMedia
                W1(1,g) = D_1(j,k);g = g + 1;end
        end
        W(r, c) = mean(W1);end
end
ImagenGris = InvReplicaImagen(W,FilMedia,ColMedia);
ImaOut = uint8(ImagenGris);
end
```
# <span id="page-68-0"></span>5.19. Segmentación

```
function [ImaOut,Promedios] = Segmentacion(ImGray,Kbajo,Kalto)
%Segmenta los objetos que se encuentren en el rango de la ventana
[m,n] = size(ImGray);D_I = double(ImGray);
Promedios = \text{zeros}(m,n);
ImaOut = ImGray;
TamVen = 60;
CantidadCiclosM = floor(m/TamVen) - 1;
CantidadCiclosN = floor(n/TamVen)-1;W = \text{uint8}(\text{zeros}(\text{TamVen}, \text{TamVen}));for i = 0:CantidadCiclosM
    for j = 0: CantidadCiclosN
        Prom = 0;
        for r = 1: TamVenfor c = 1: TamVen
                 W(r, c) = ImGray(r+(i*TamVen), c+(i*TamVen));Prom = Prom+D_I(r+(i*TamVen),c+(j*TamVen));
             end
        end
                 % determinacion del umbral de dicha ventana
                 Prom = Prom/TamVen/TamVen;
                 if Prom >= 150
                 K =Kalto;
                 else
                 K = Kbajo;end
                 % Se elimina el fondo apartir del umbral determinado por metodo
                 % del promedio %
                 for r = 1: TamVenfor c = 1:TamVen
                Promedios(r+(i*TamVen),c+(j*TamVen)) = Prom;
                if W(r, c) < Prom+K
                     ImAOut(r+(i*TamVen),c+(j*TamVen)) = 0;end
             end
        end
    end
end
% Donde las imagenes no son multiplos del tamaño de la ventana se
% realiza el siguiente procedimiento
m1 = floor(m / TamVen) * TamVen;n1 = floor(n/TamVen)*TamVen;
m2 = m-m1;n2 = n - n1;WM2 = \text{uint8}(\text{zeros}(m2, \text{TamVen}));WN2 = uint8(zeros(TamVen,n2));
```

```
WMN2 = \text{uint8}(\text{zeros}(m2, n2));CantidadCiclosM1 = ceil(m/TamVen) - 1;\text{CantidadCiclos}N1 = \text{ceil}(n/\text{Tam} \text{Van})-1;for i = CantidadCiclosM1:CantidadCiclosM1
    for j = 0: CantidadCiclosN
        Prom = 0;
        for r = 1:m2for c = 1: TamVenWM2(r, c) = ImGray(r+(i*TamVen), c+(j*TamVen));\texttt{From = Prom+D_I(r+(i*TamVen),c+(j*TamVen));}end
        end
% Se determina el umbral de dicha ventana
Prom = Prom/TamVen/m2;
% elimina fondo por el metodo Otsu
for r = 1:m2for c = 1: TamVenPromedios(r+(i*TamVen),c+(j*TamVen)) = Prom;
        if WM2(r,c)<Prom+K
             \text{Im}\text{Out}(r+(\text{i}*Tam\text{Ven}),c+(\text{j}*Tam\text{Ven})) = 0;end
    end
end
end
end
for i = 0:CantidadCiclosM
    for j = CantidadCiclosN1:CantidadCiclosN1
                 Prom = 0:
                 for r = 1: TamVenfor c = 1:n2WN2(r, c) = ImGray(r+(i*TamVen), c+(j*TamVen));Prom = Prom+D_I(r+(i*TamVen),c+(j*TamVen));
             end
         end
                 % Se determina el umbral de dicha ventana
                 Prom = Prom/TamVen/n2;
                 % elimina fondo por el metodo Otsu
                 for r = 1:TamVen
             for c = 1:n2Promedios(r+(i*TamVen),c+(j*TamVen)) = Prom;
                 if WN2(r, c) < Prom+K
                     \texttt{ImAOut}(r+(\texttt{i}*TamVen),c+(\texttt{j}*TamVen)) = 0;end
             end
        end
    end
end
for i = CantidadCiclosM1:CantidadCiclosM1
    for j = CantidadCiclosN1:CantidadCiclosN1
                 Prom = 0;
                 for r = 1:m2for c = 1:n2WMN2(r, c) = ImGray(r+(i*TamVen), c+(j*TamVen));Prom = Prom+D_I(r+(i*TamVen),c+(j*TamVen));
             end
        end
    % Se determina el umbral de dicha ventana
    Prom = Prom/m2/n2;
    % elimina fondo por el metodo Otsu
    for r = 1:m2for c = 1:n2
```

```
Promedios(r+(i*TamVen),c+(j*TamVen)) = Prom;
           if WNN2(r,c) < Prom+KImaOut(r+(i*TamVen),c+(j*TamVen)) = 0;
           end
       end
   end
end
end
end
```